## **Funktionsgruppe 1: Umgebungs- und Modellhandling**

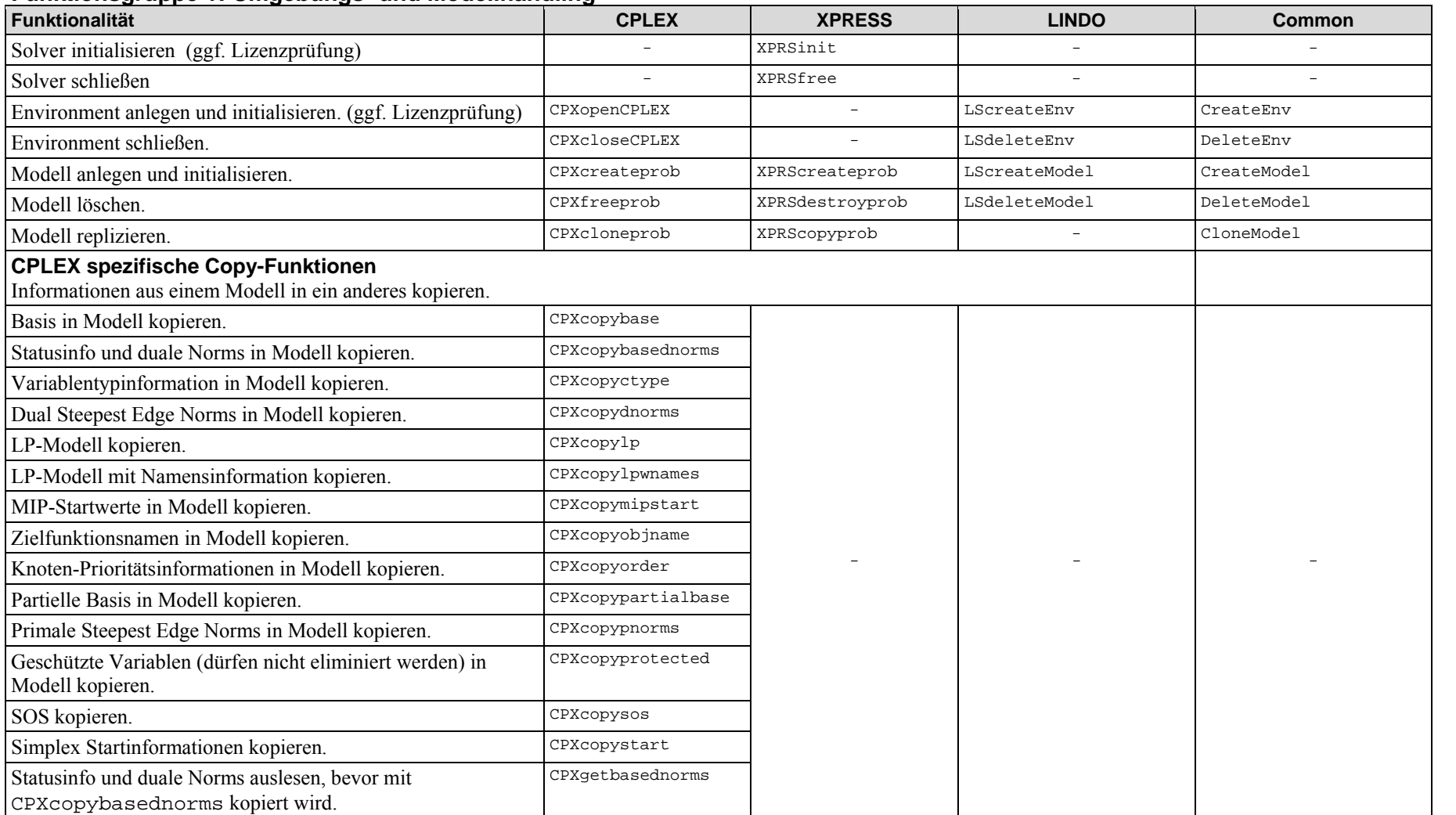

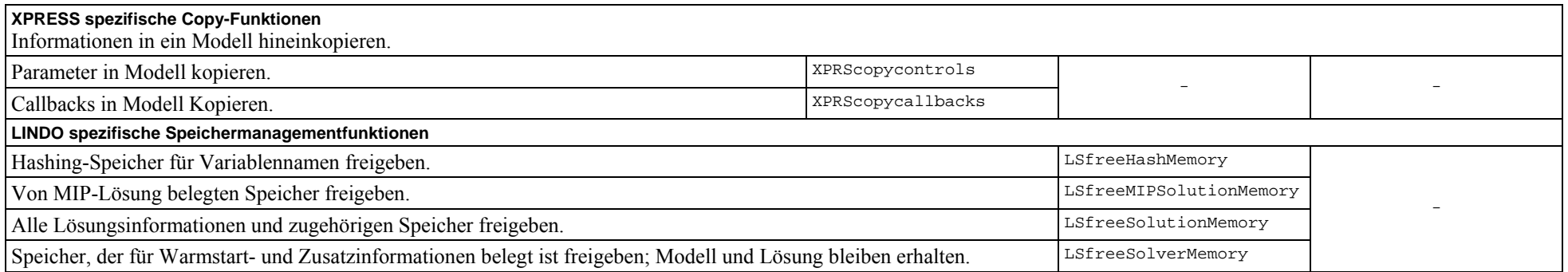

## **Funktionsgruppe 2: File I/O**

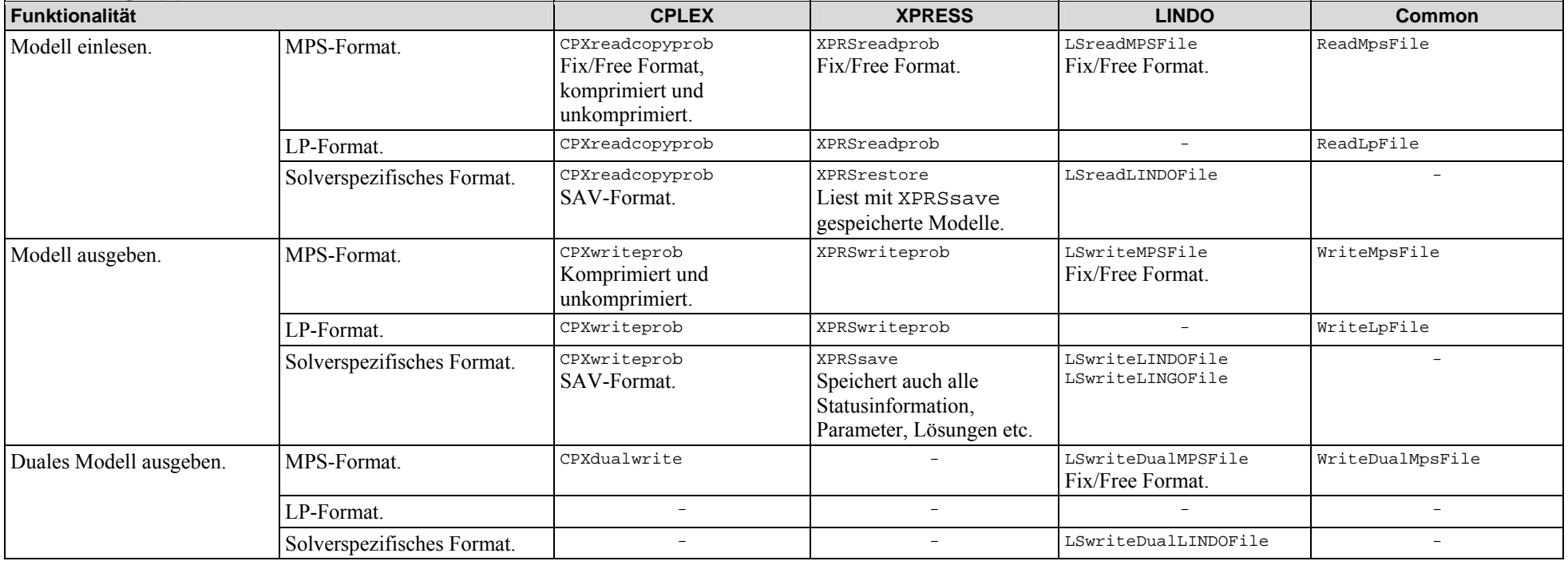

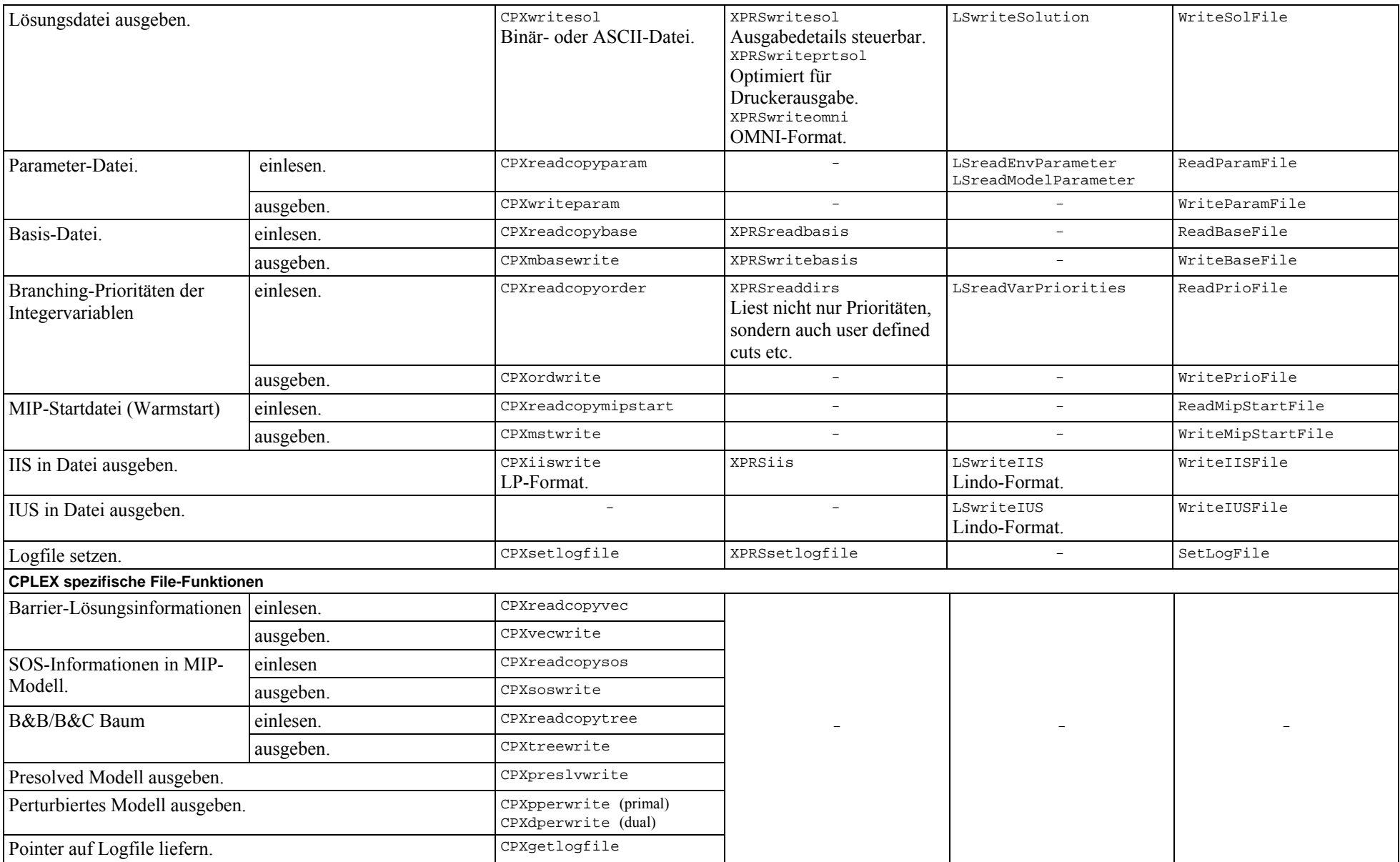

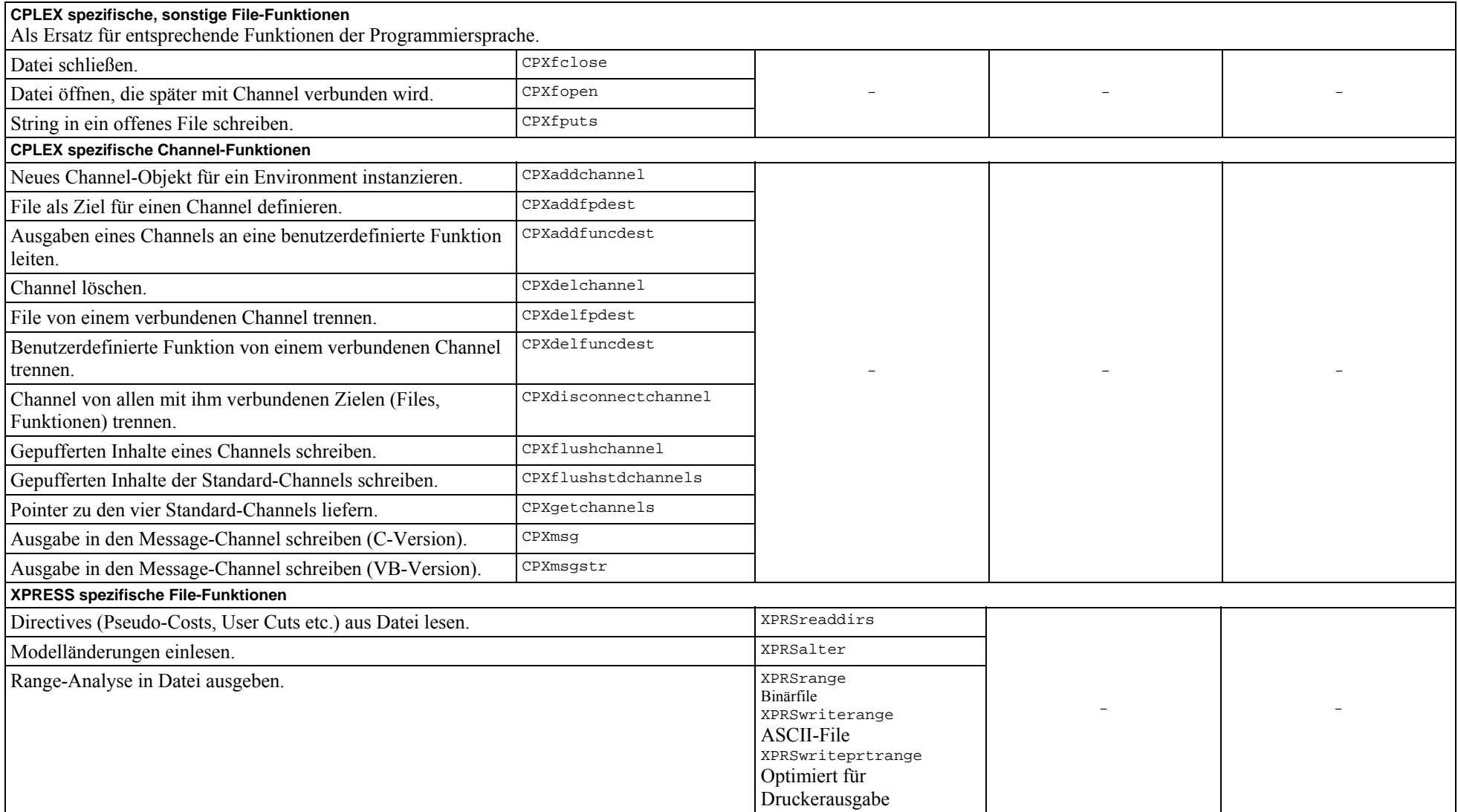

## **Funktionsgruppe 3: Modellaufbau und -modifikation**

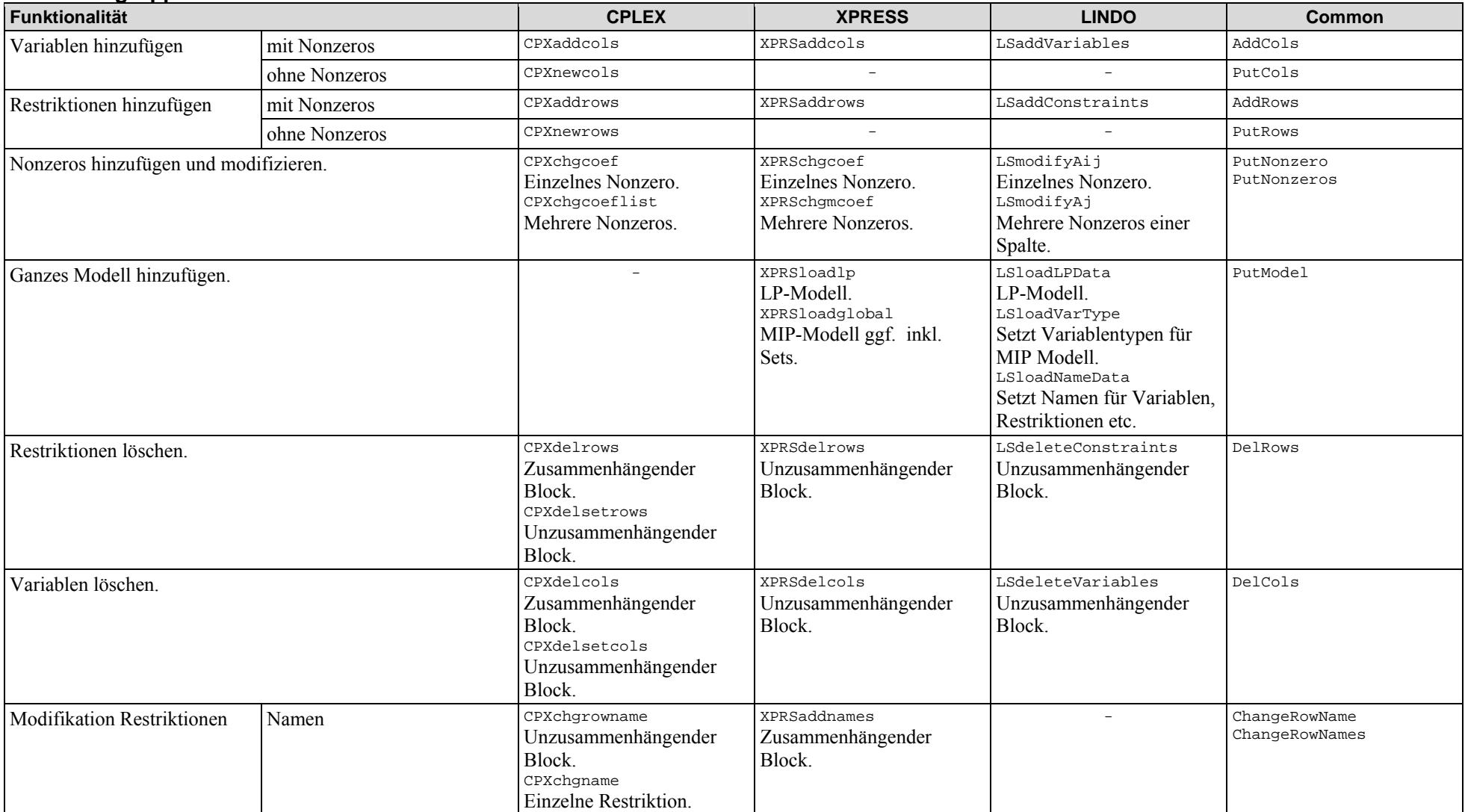

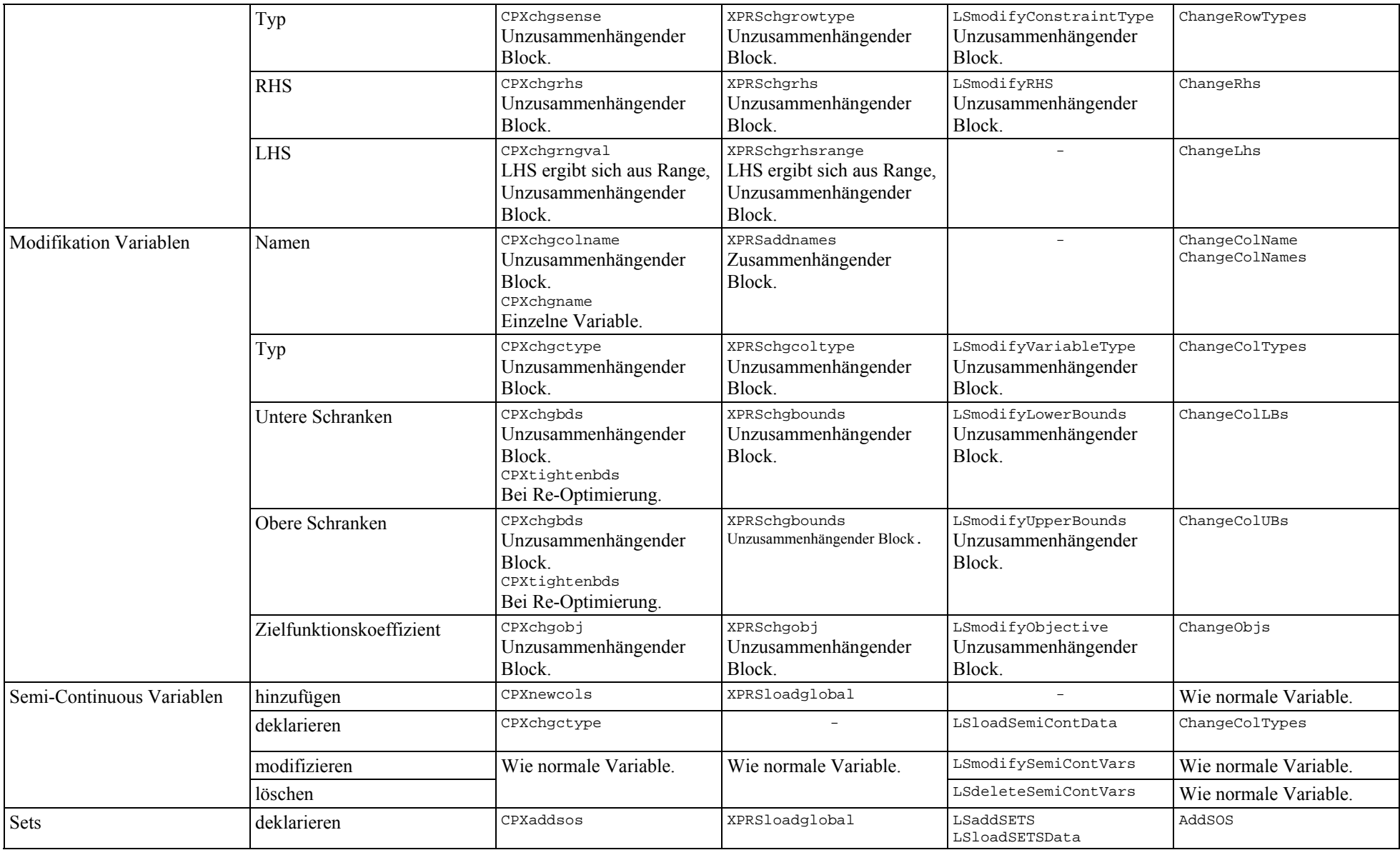

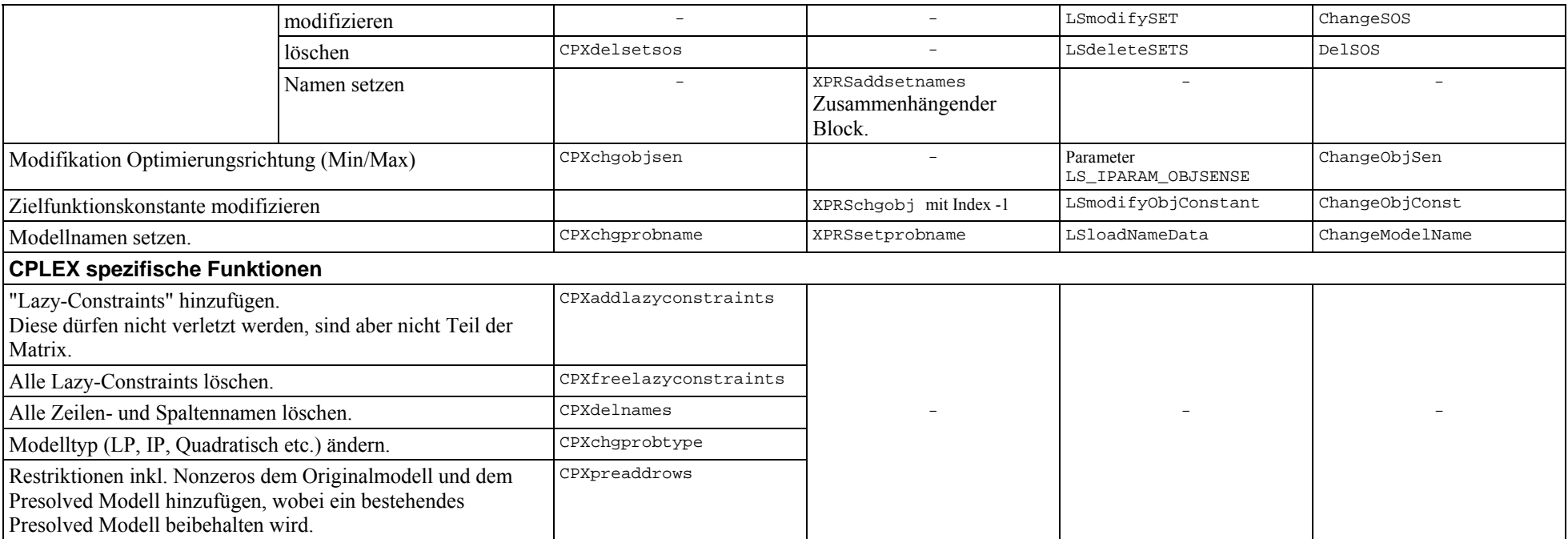

## **Funktionsgruppe 4: Modellabfrage**

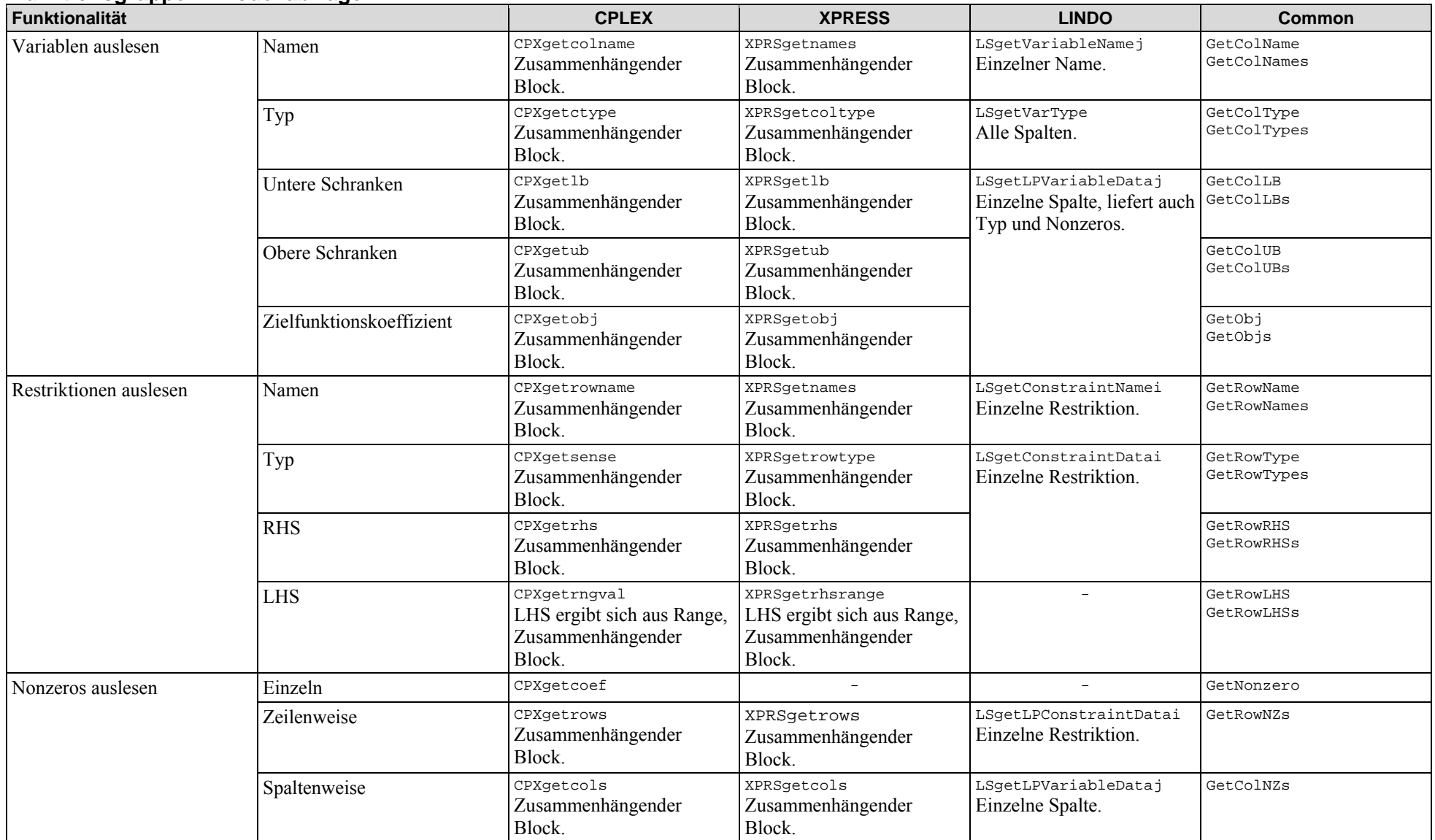

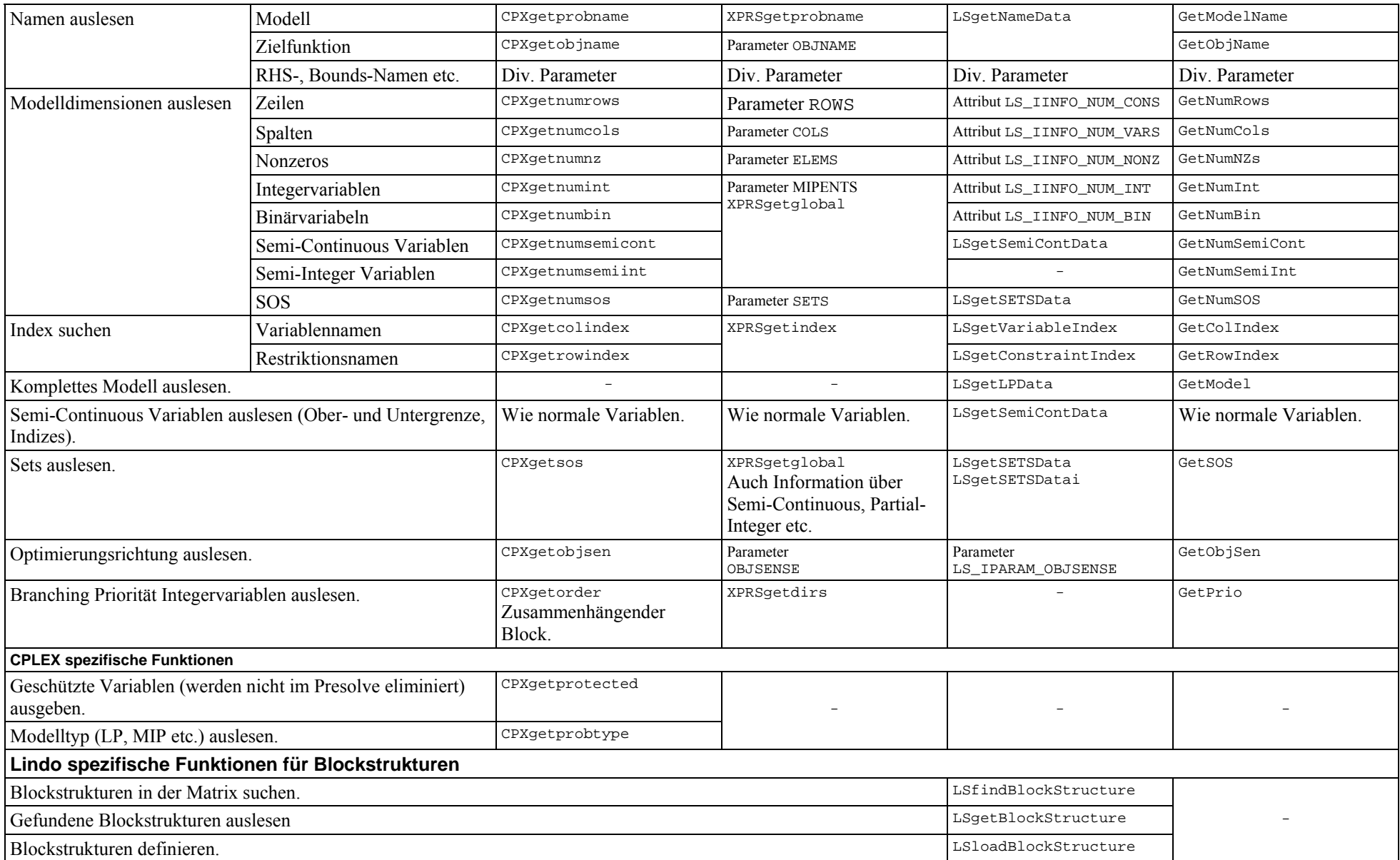

## **Funktionsgruppe 5: Lösungsabfrage und -analyse**

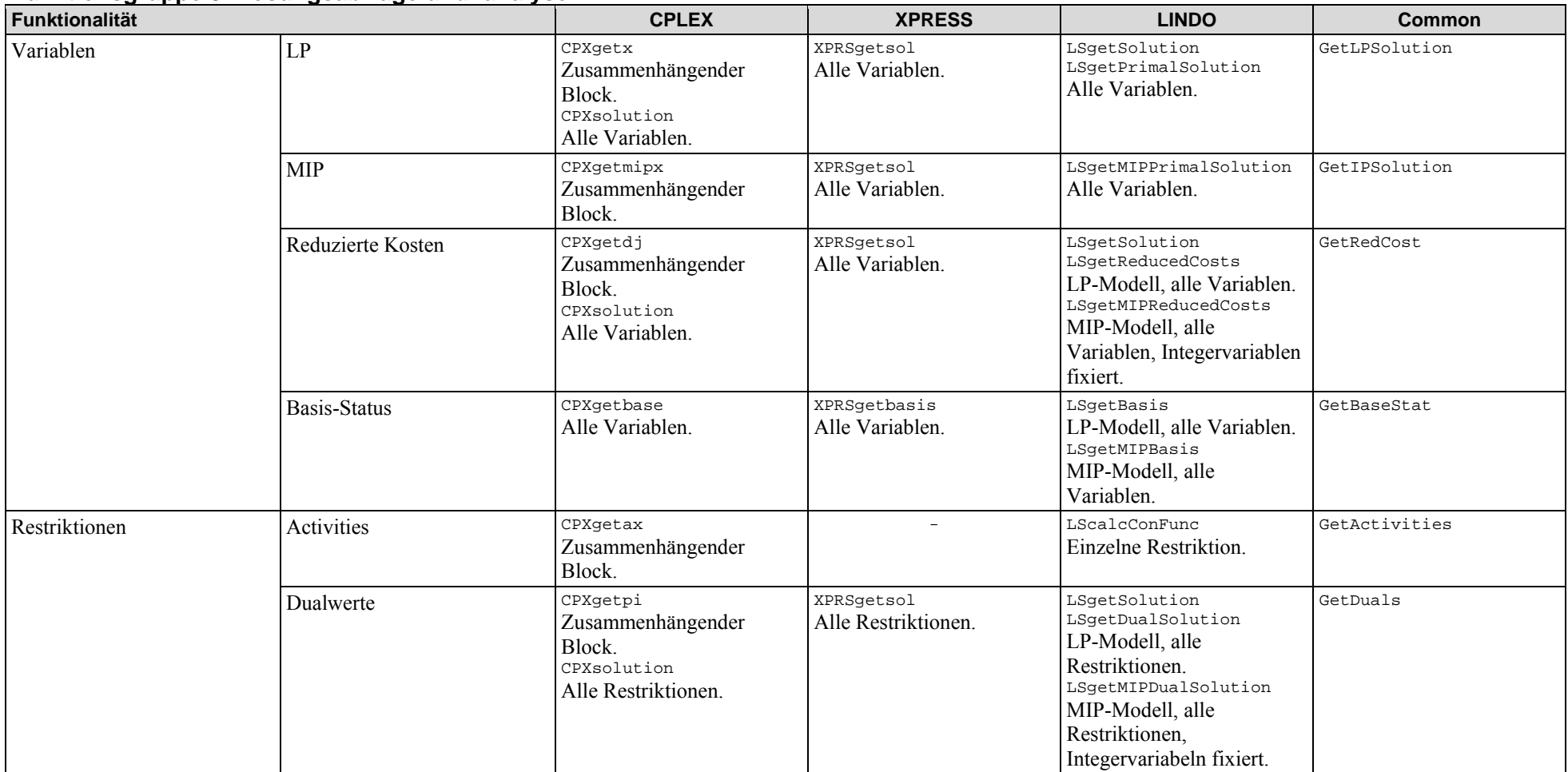

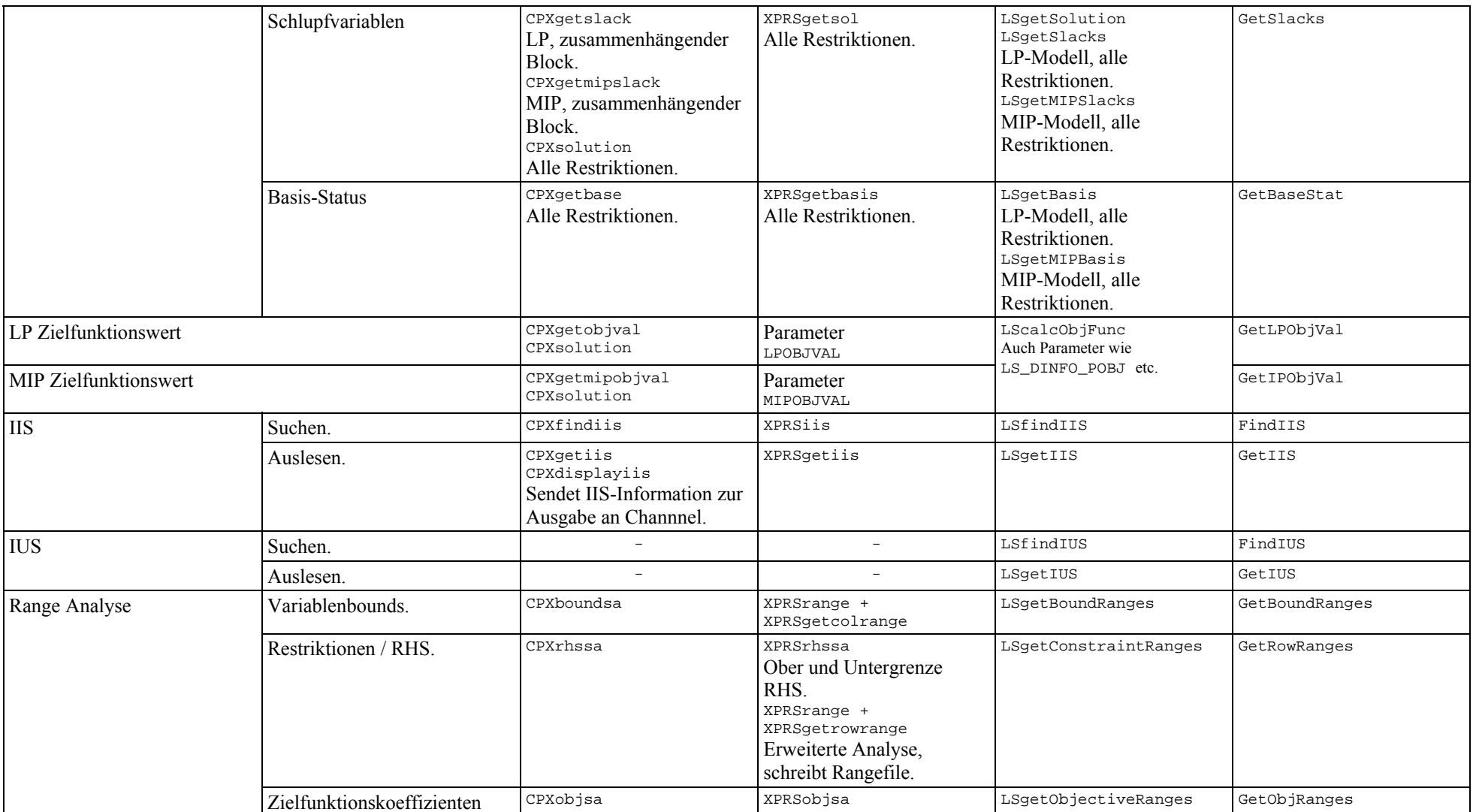

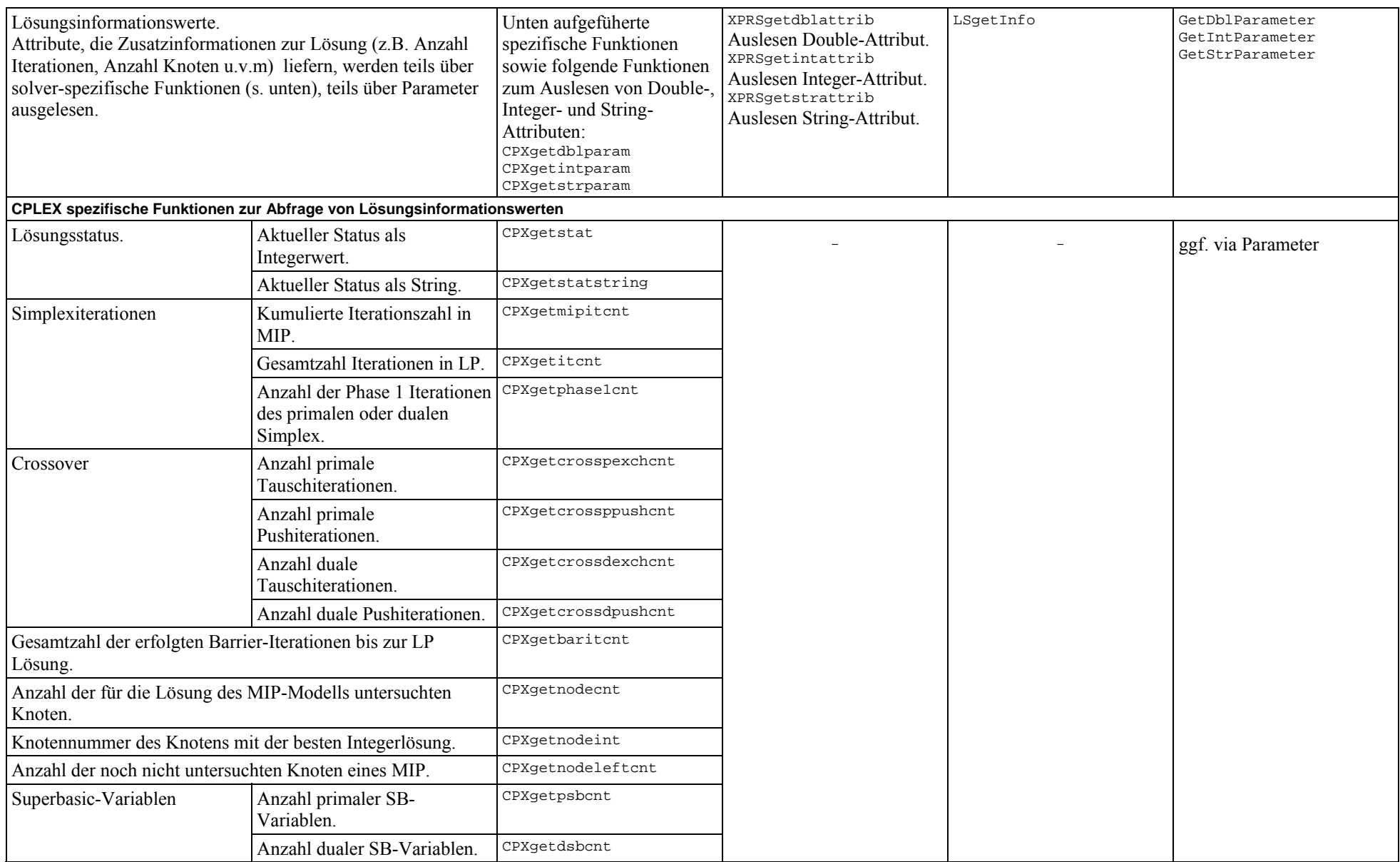

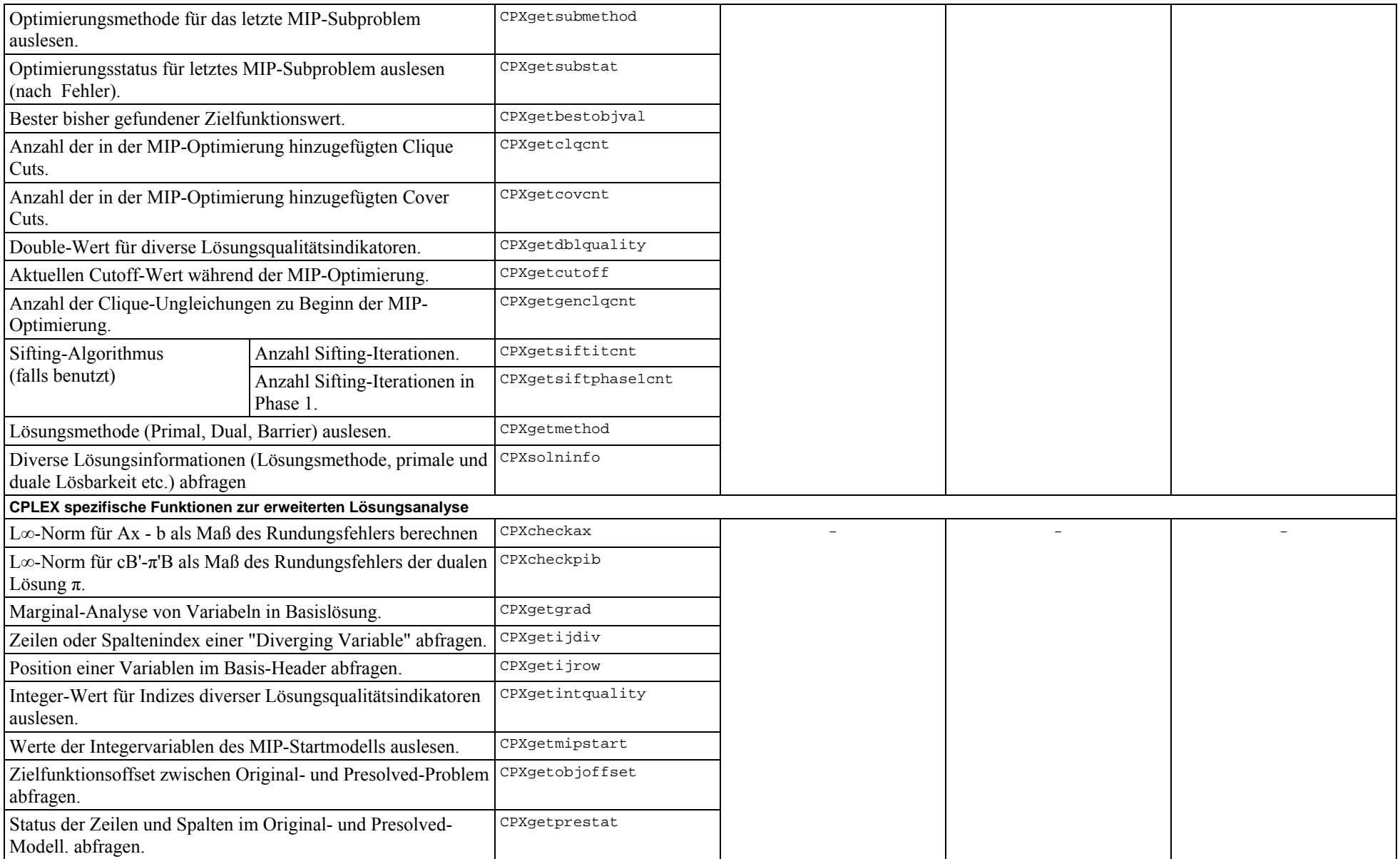

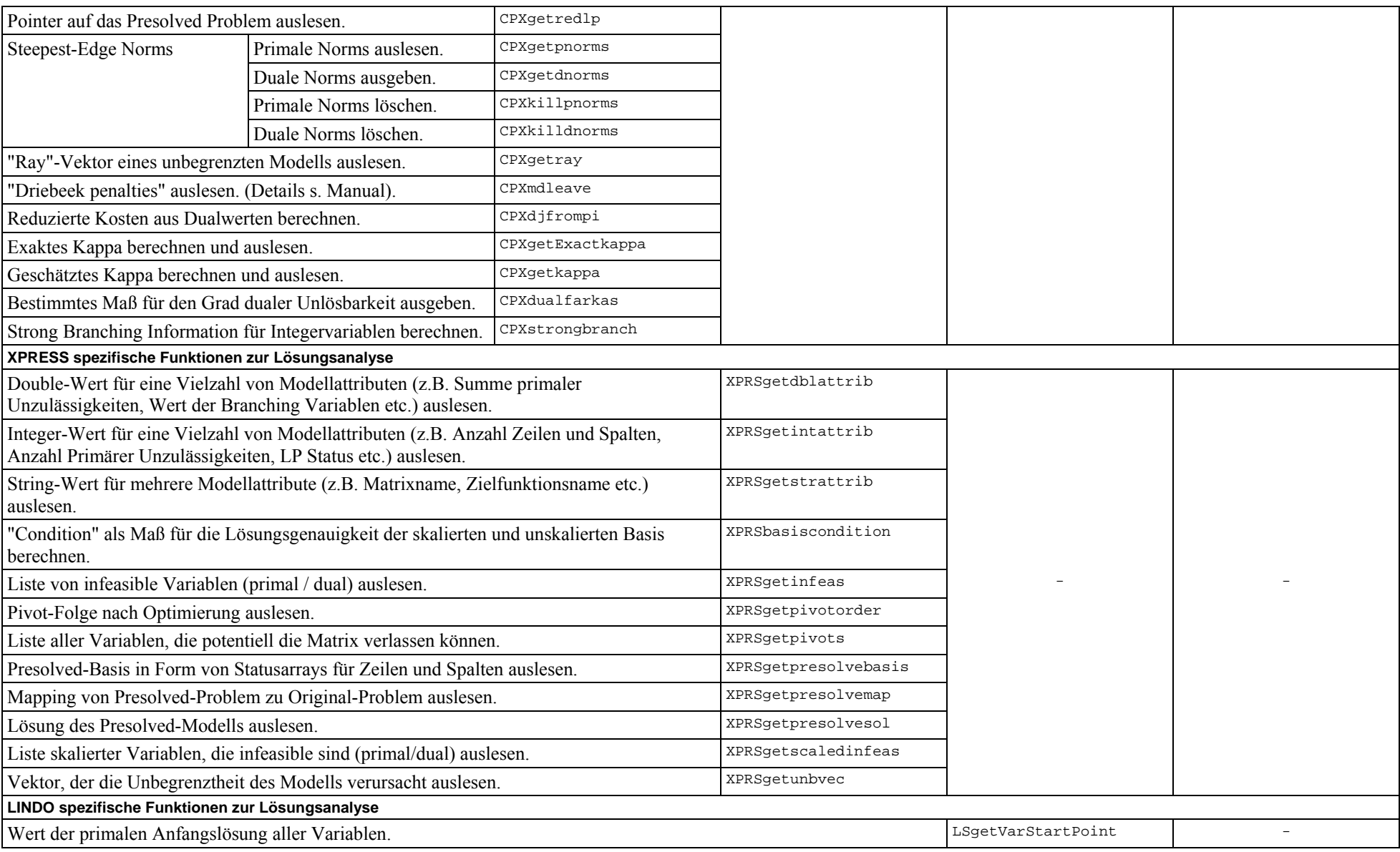

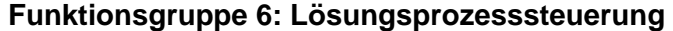

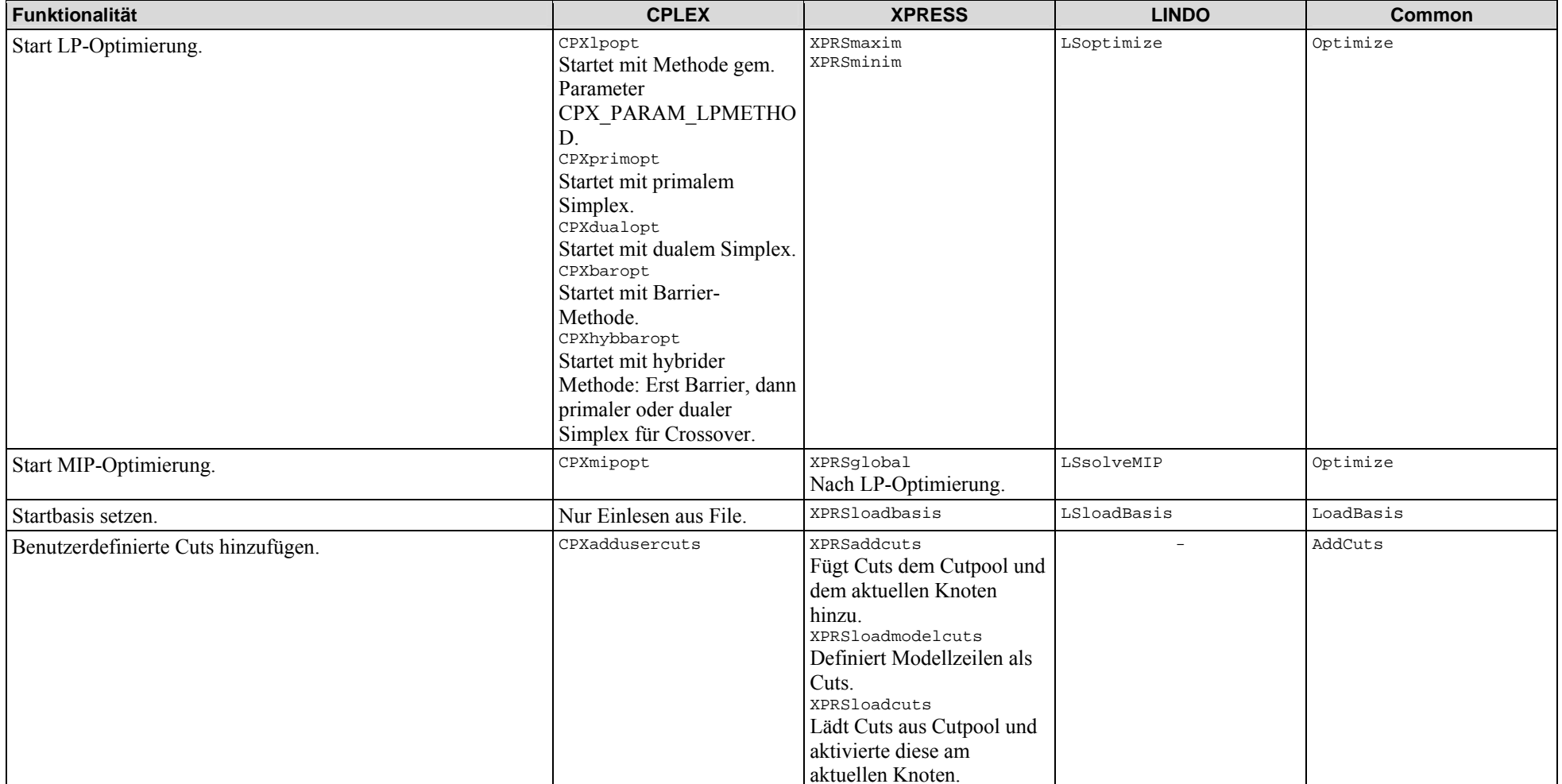

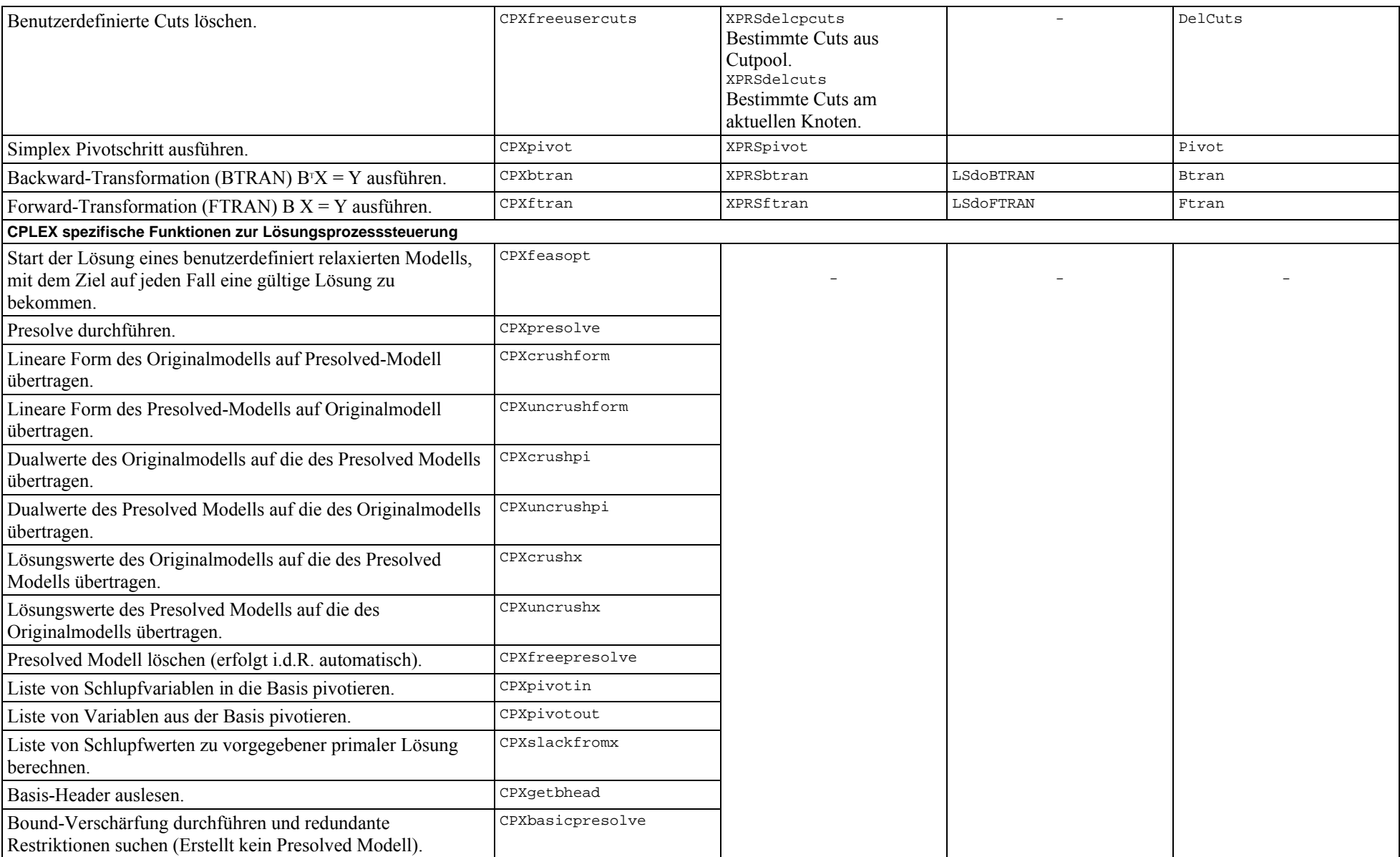

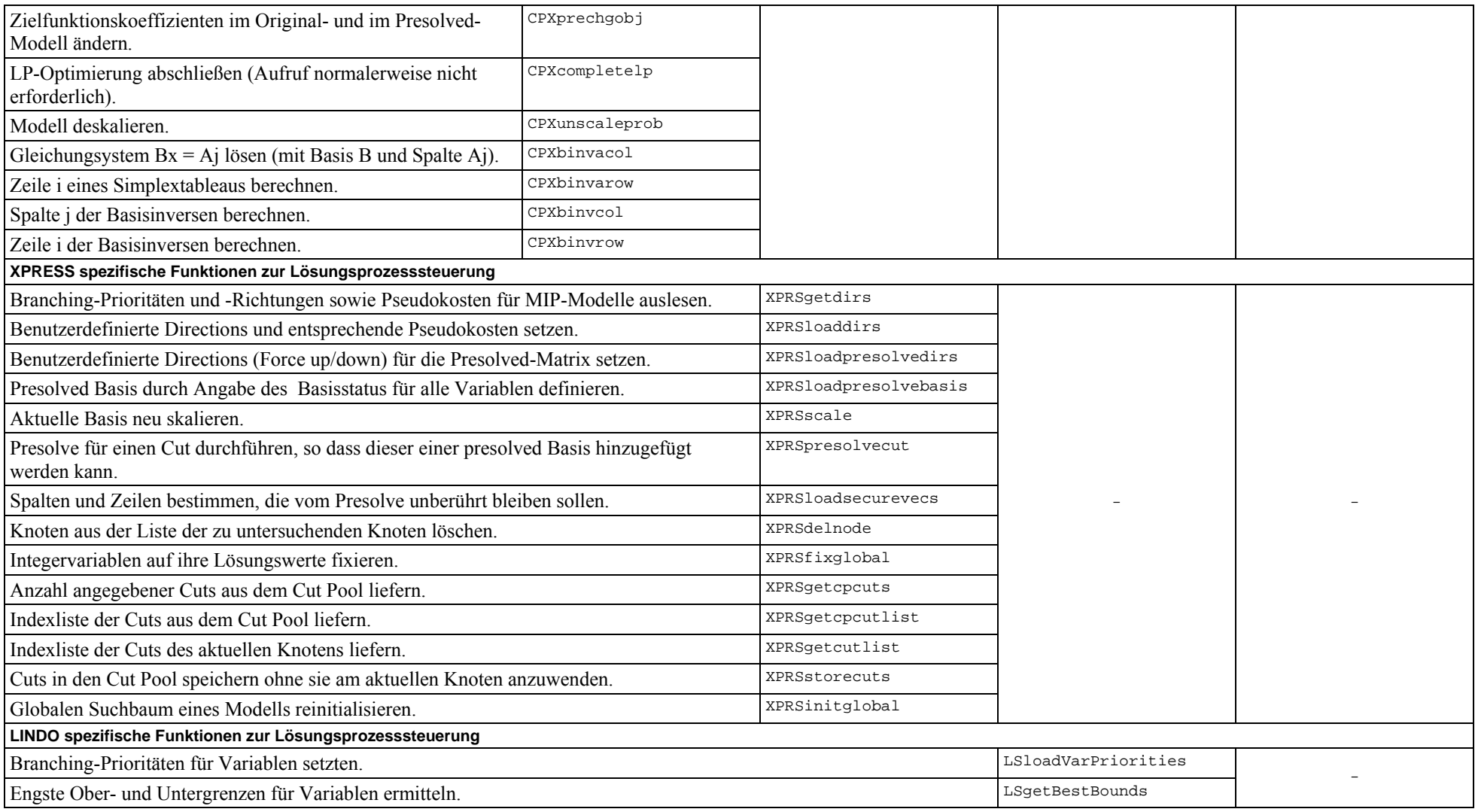

## **Funktionsgruppe 7: Parameterhandling**

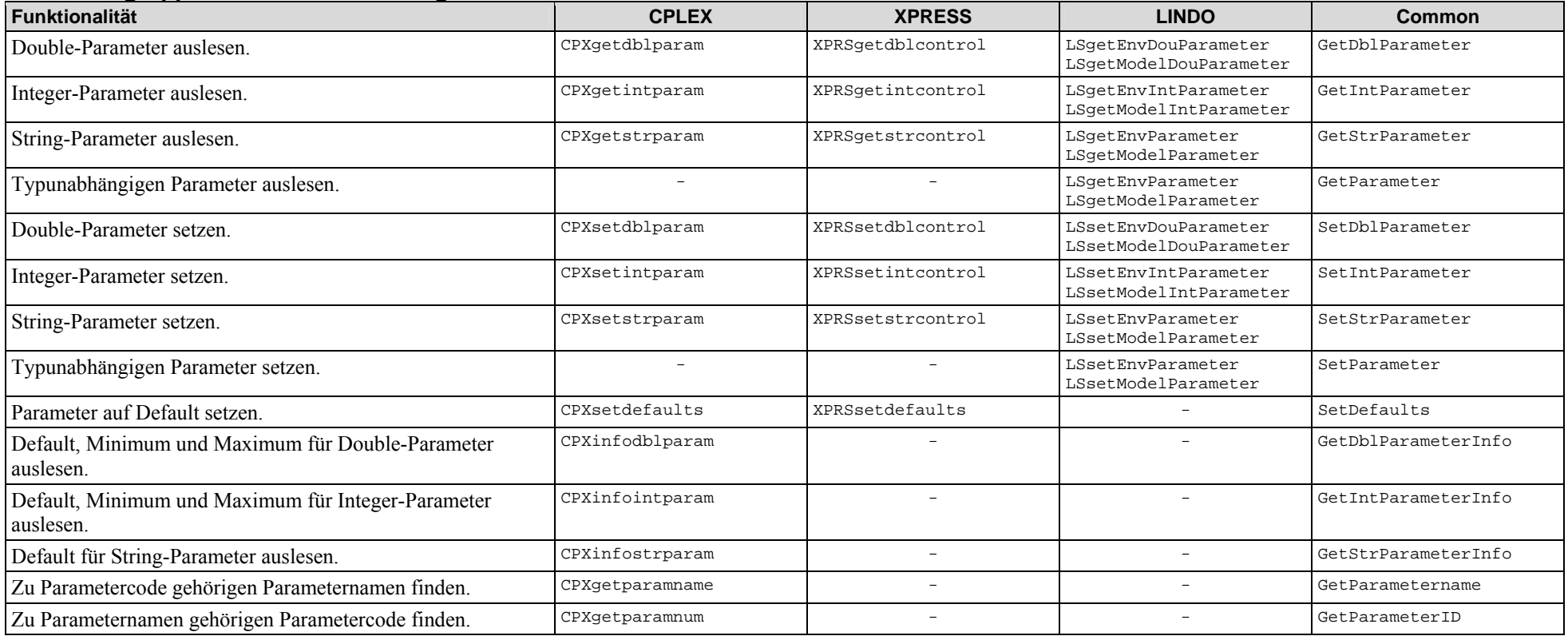

### **Funktionsgruppe 8: Callbacks**

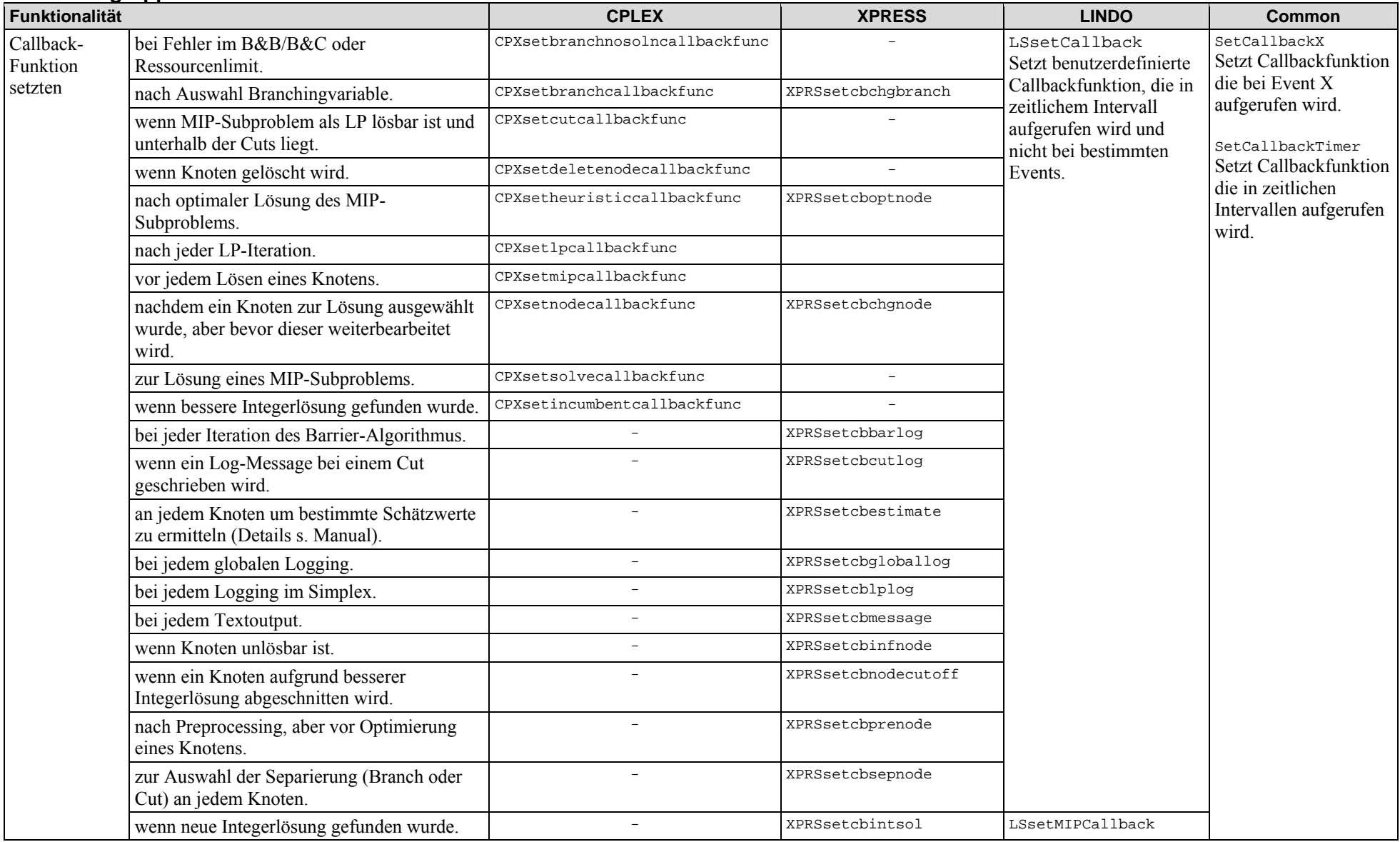

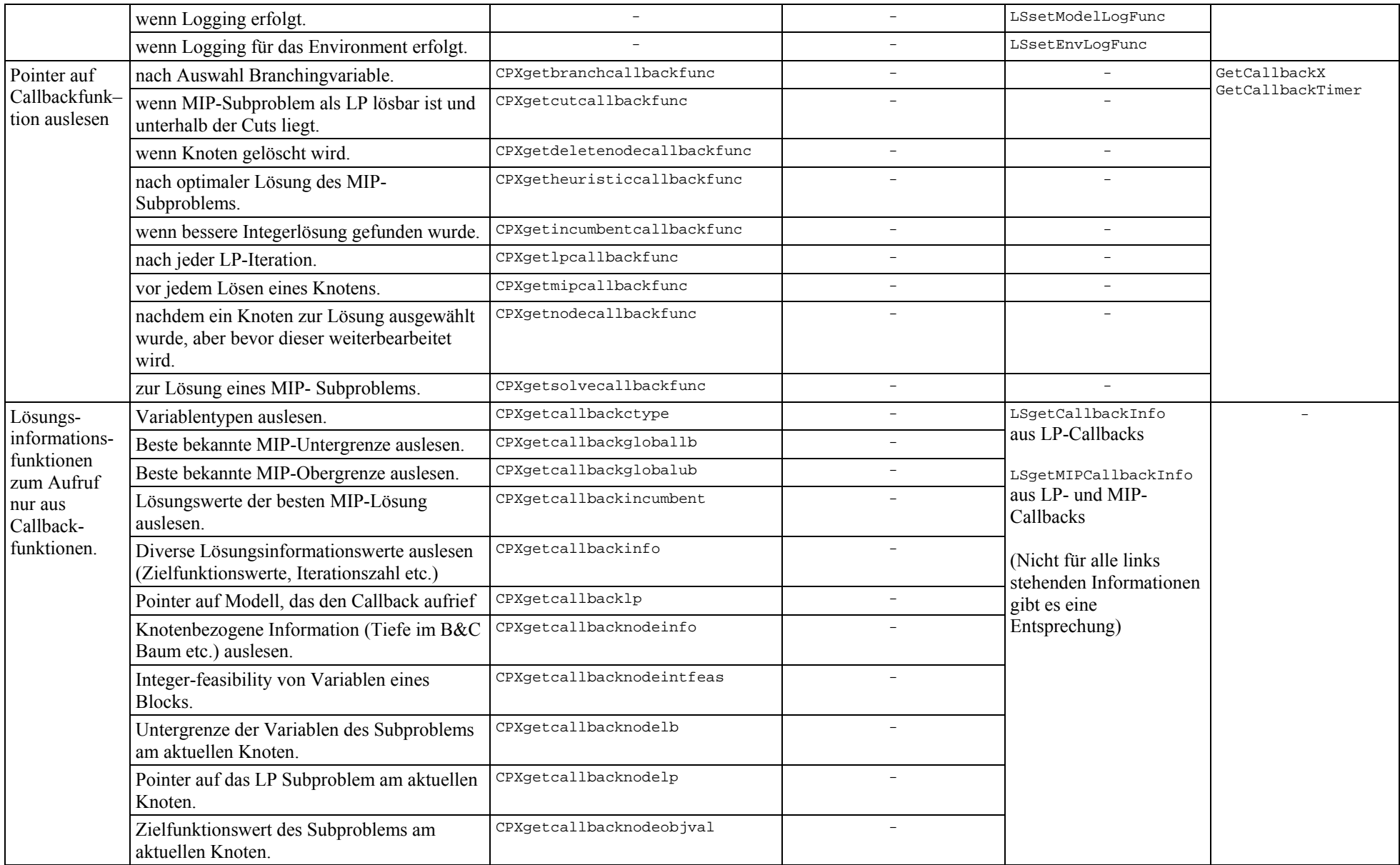

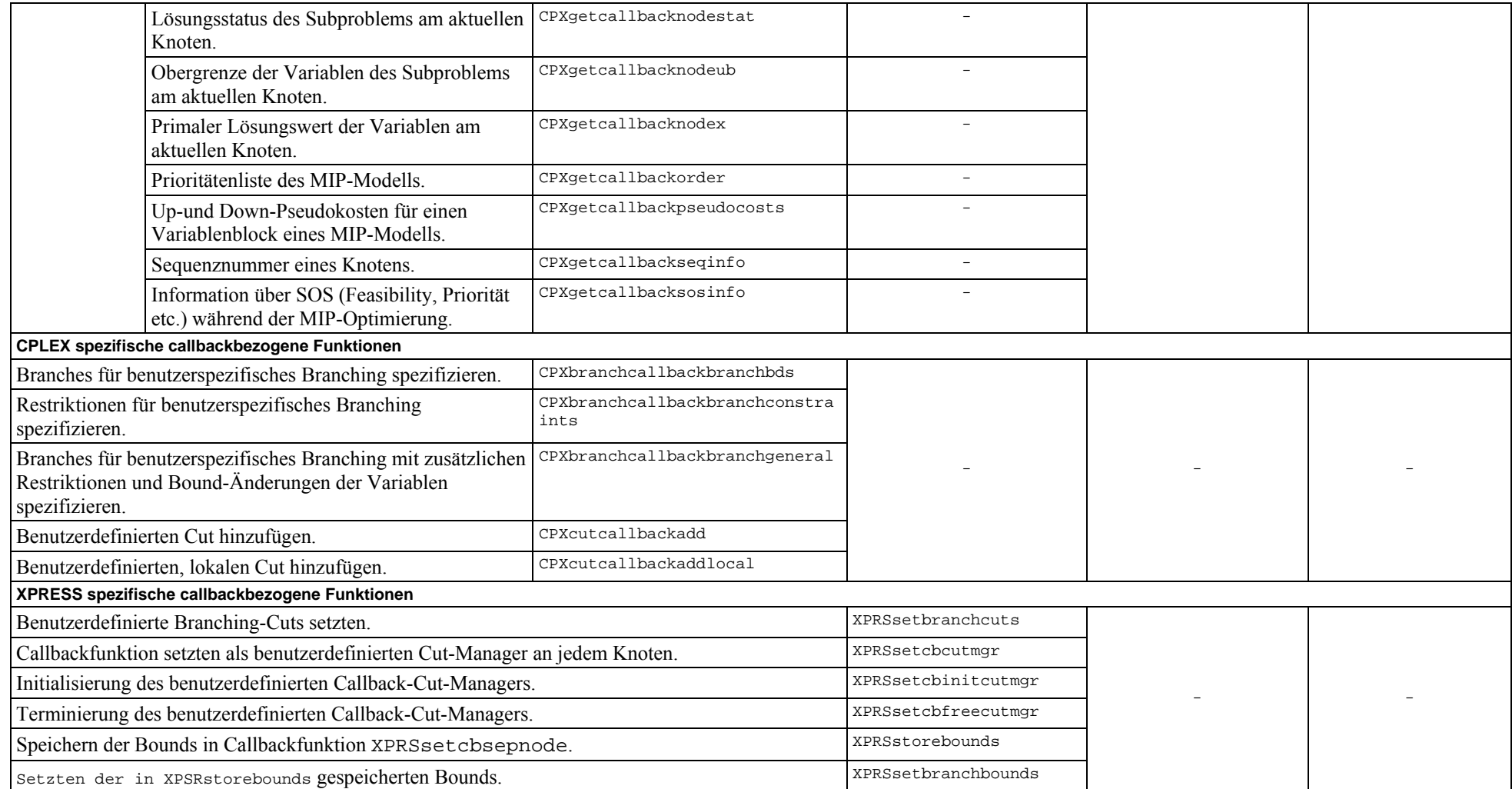

## **Funktionsgruppe 9: Fehlermeldungen**

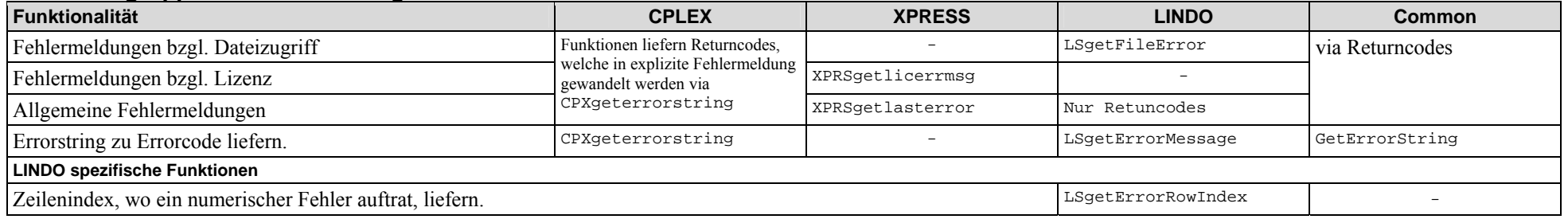

## **Funktionsgruppe 10: Sonstige Funktionen**

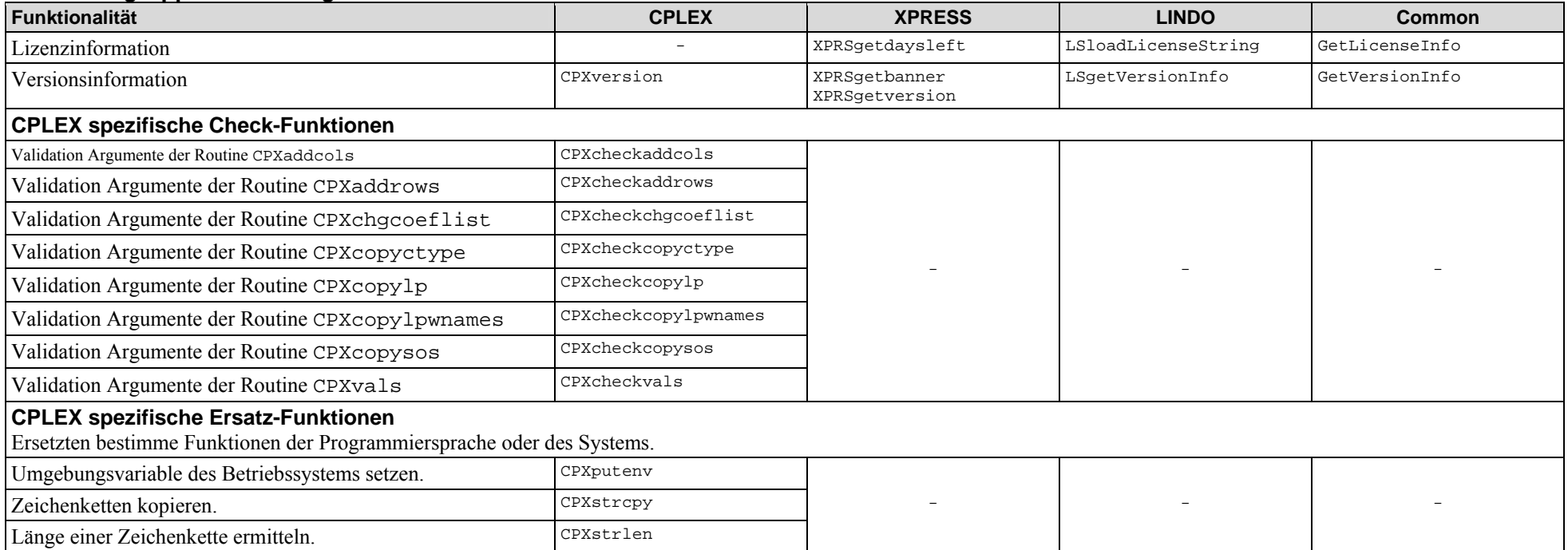

# **Anhang 2: Klassenübersicht BCL 3.0**

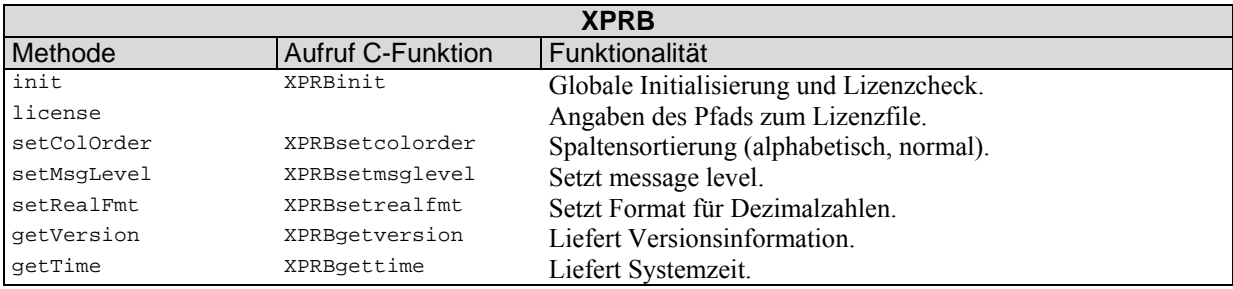

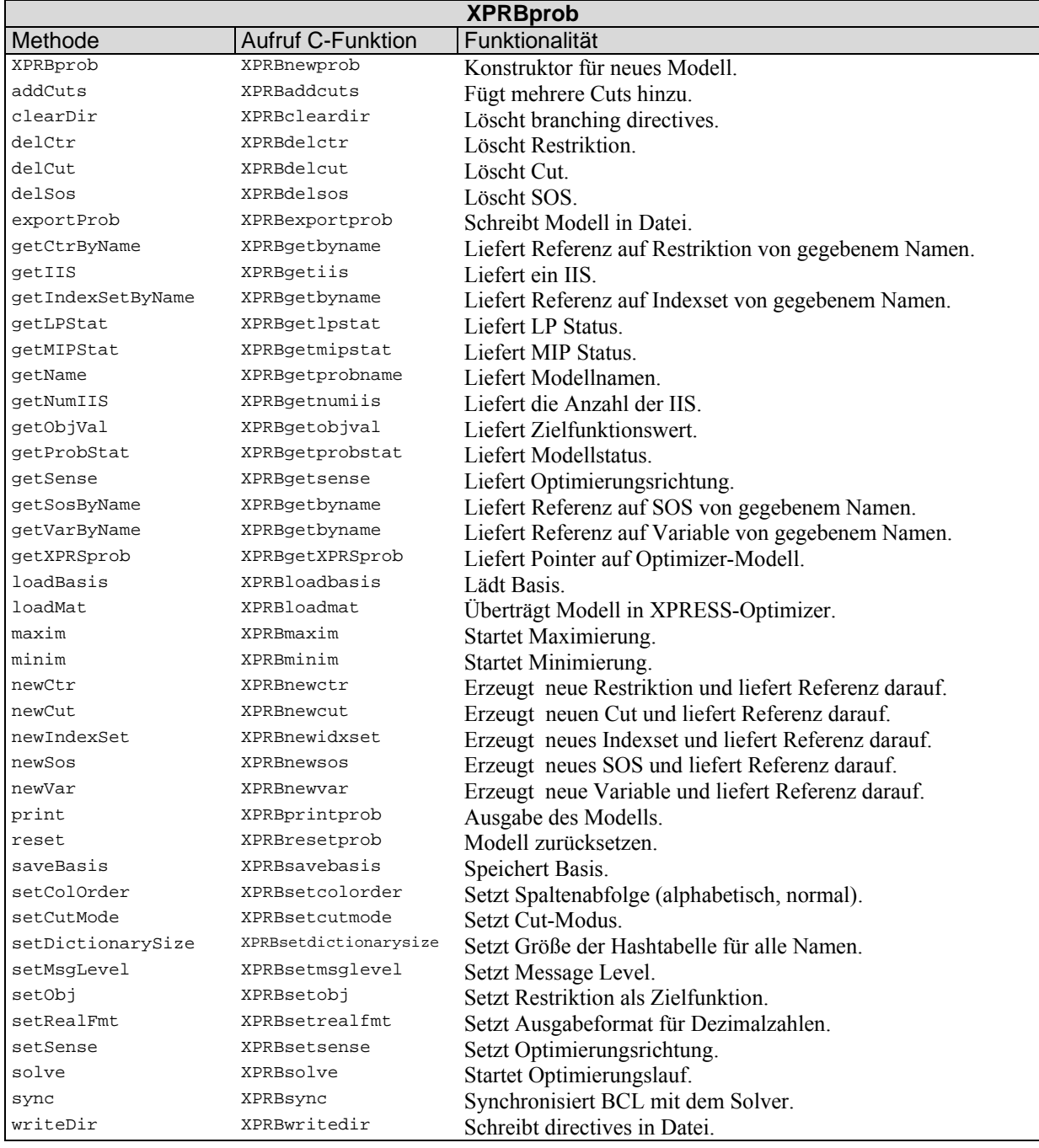

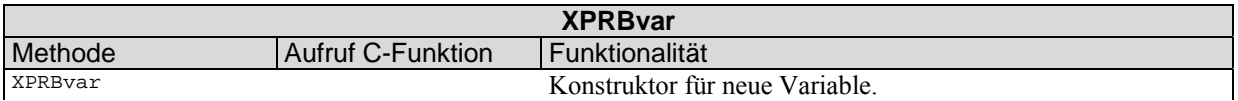

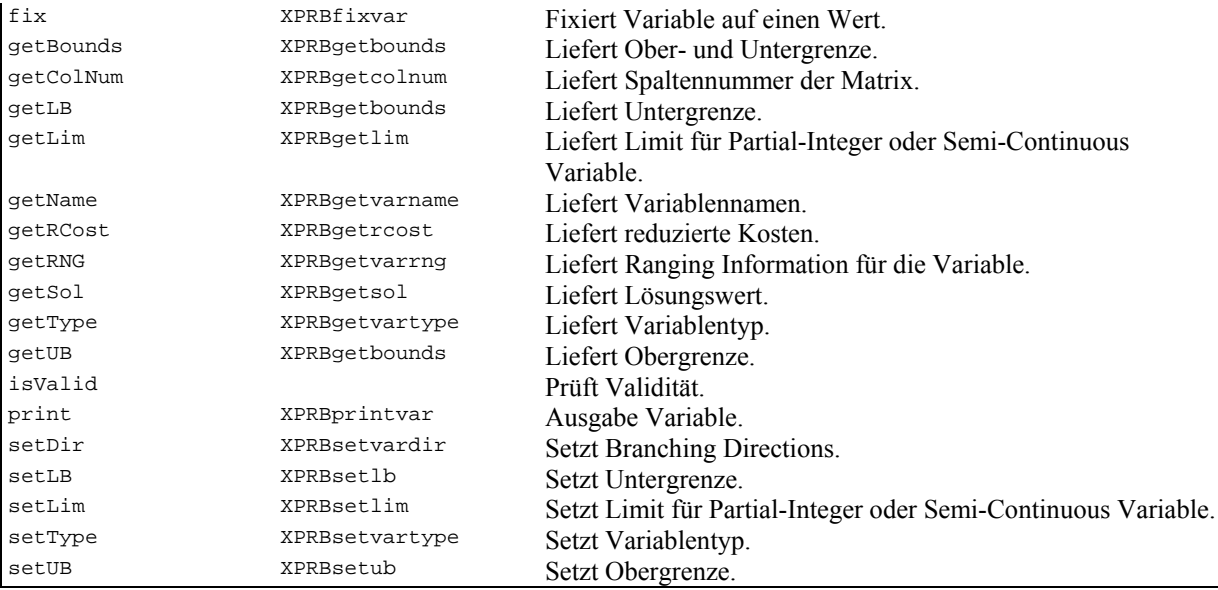

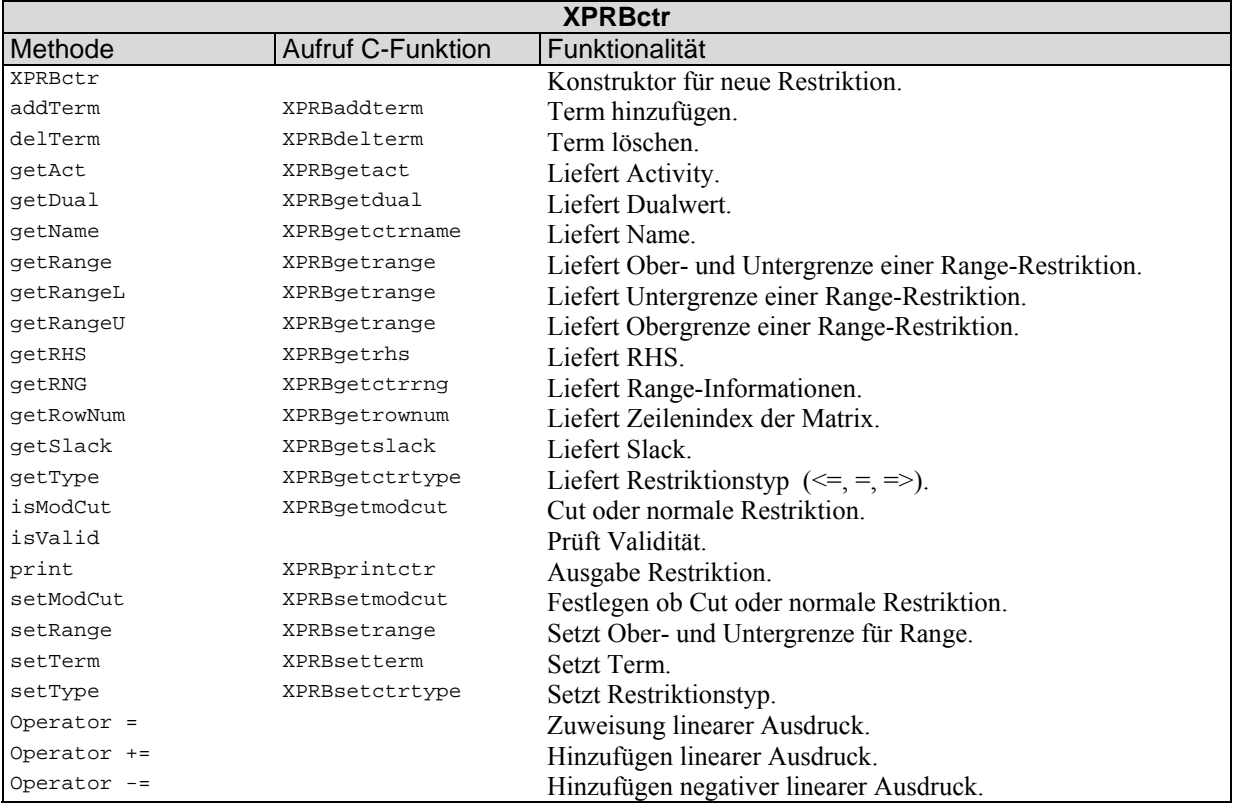

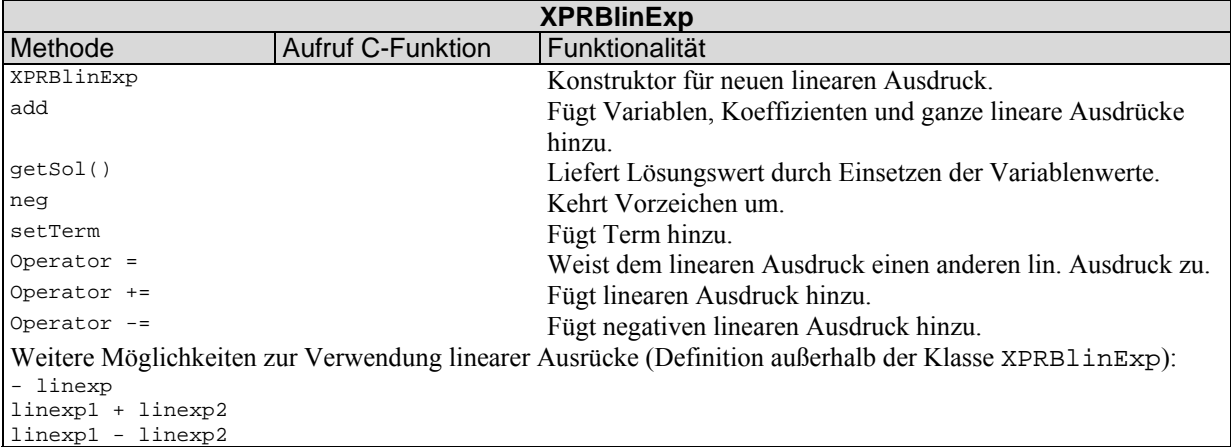

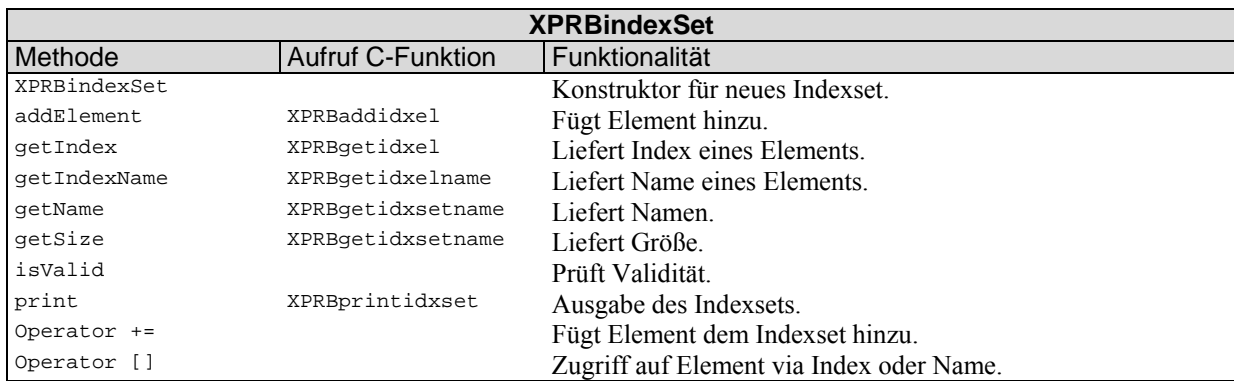

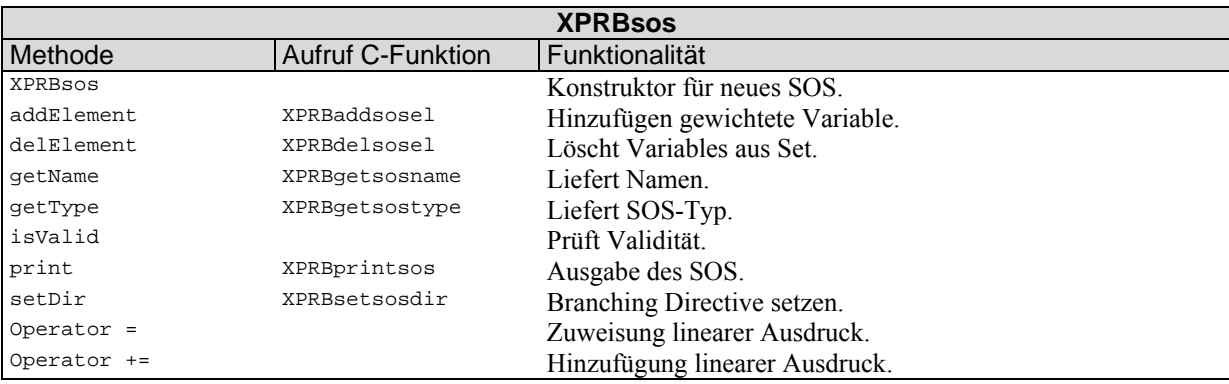

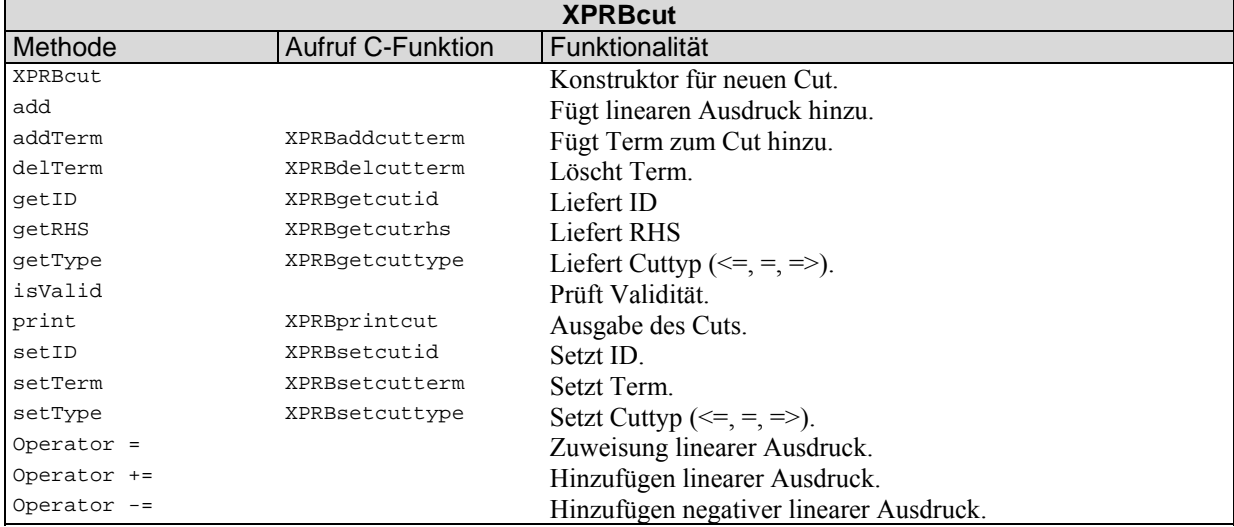

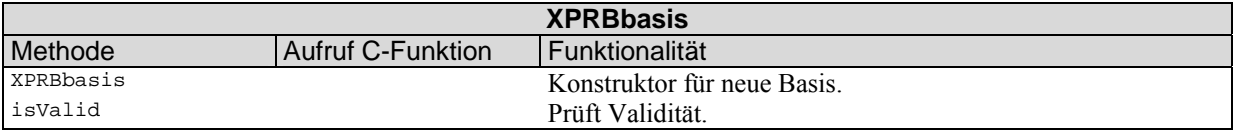

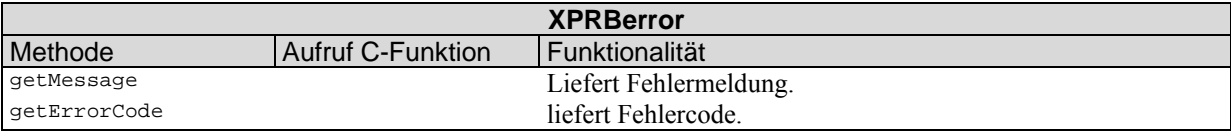

## **Anhang 3: Klassenübersicht ILOG Concert Technology**

#### **Environment, Algorithm, Cplex:**

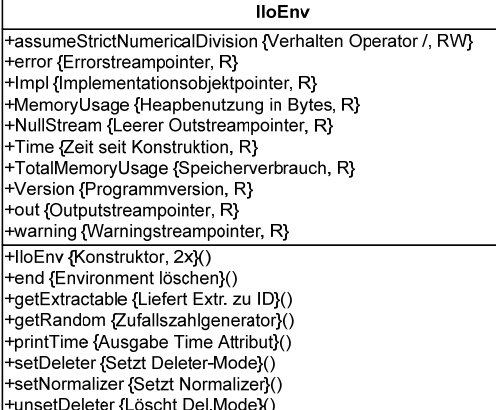

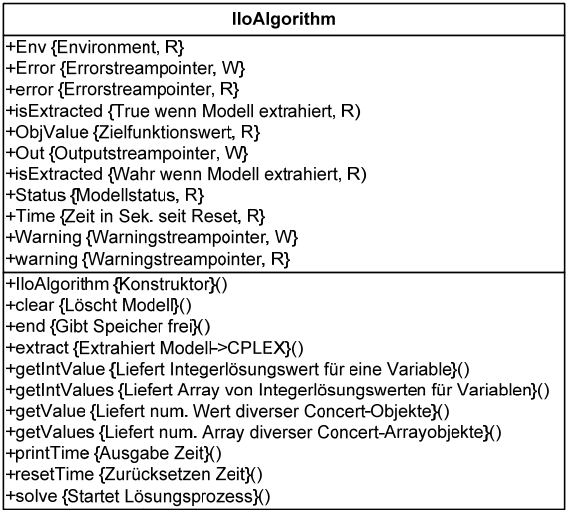

 $\curvearrowright$ 

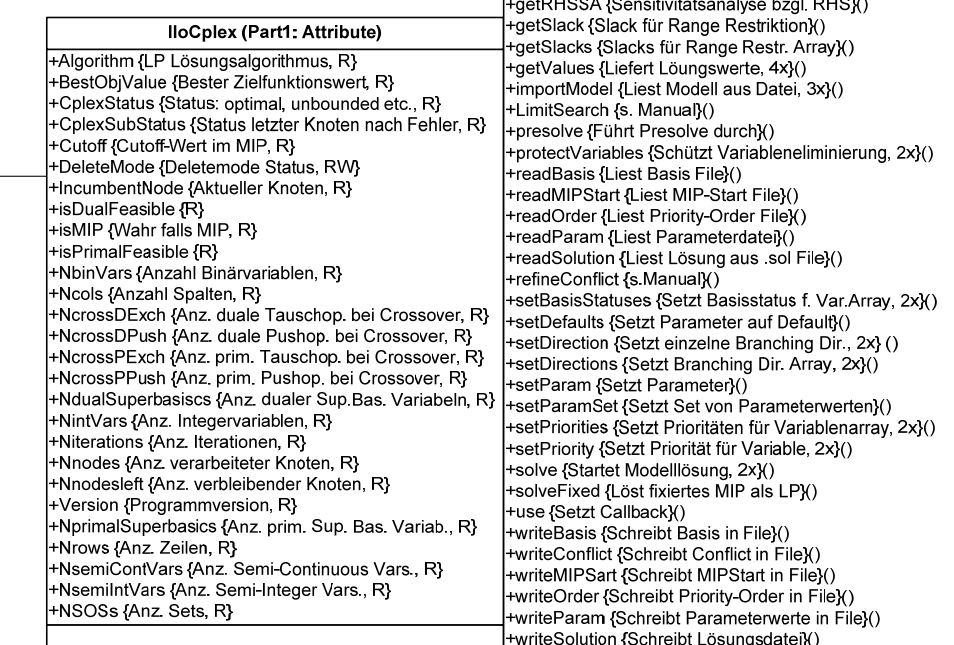

## IloCplex (Part 2: Methoden) +IloCplex {Konstruktor, 2x)() +addCut {Cut hinzufügen}() +addCuts {Cut-Array hinzufügen}() -<br>+addLazyConstraint {Lazy Constraint hinzufügen}()<br>+addLazyConstraints {Lazy Constraint Array hinzufügen}()<br>+addUserCut {Benutzerdefinierten Cut hinzufügen}() +addUserCuts {Array benutzerdef. Cuts hinzufügen}() Apply {Goal setzten}() +basicPresolve {Bounds reduzieren etc.}()<br>+clearCuts {Cuts löschen}() ·cica: oa:e {oa:e :cccricri;(;)<br>+clearLazyConstraints {Lazy Constraints löschen}()<br>+clearModel {Modell löschen}() -<br>-clearUserCuts {Benutzerdef. Cuts löschen}() +delDirection {Branching Direction für Var. löschen}() +delDirections {Directions für Variablenarray löschen}() -<br>+delPriority {Branching Priority für Variable löschen}()<br>+dualFarkas {Farkas Infeasiblity-Beweis}() exportModel {LP/MPS Datei schreiben}() +feasOpt {Bis Lösbarkeit relaxieren und optimieren, 4x} () +freePresolve {Presolve manuell löschen}() - Herb Your Christenbury (1997)<br>The Hart Activity Level, 2XX)<br>The Hart Activity Level, 2XX)<br>The Hart Activity Christenbury (1997)<br>The Hart Activity Christenbury (1997) +getBoundSA {Sensitivitätsanalyse für Variablen}() +getConflict {Liefert Konfliktrestriktionen, 2x}() +getDefault {Liefert Default für Parameter}() ryerberadin (Liefert Branching Dir. für Variable)<br>+getDirection (Liefert Branching Dir. für Variable)<br>+getDirections (Liefert Directions für Variablenarray)()<br>+getDiverging (Diverging Variable/Restr. bei Infeas.)()<br>+getDua +getDuals {Liefert Dualwerte für Restr. Array}() +getInfeasibilities {Liefert infeas. Variablen, 3x}() +getInfesibility {Liefert infeas. für eine Variable, 3x}()<br>+getInfesibility {Liefert infeas. für eine Variable, 3x}()<br>+getMax {Liefert Parameter-Maximum}() +getMin {Liefert Parameter-Minimum}() +getObjective {Liefert Zielfunktion}() +getObjective {Liefert Zielfunktion}()<br>+getObjSA {Sensitivitätsanalyse Zielfunktion}()<br>+getParam {Liefert Parameterwert}()<br>+getParameterSet {Liefert Set von Non-Default Param.}()<br>+getPriorities {Liefert Prioritäten Array}( +getRay {Liefert Ray eines unbounded LP}() +getReducedCost {Reduzierte Kosten Variable., 2x}()<br>+getReducedCosts {Reduzierte Kosten Variable., 2x}()

#### **Extractables und abgeleitete Klassen, Teil 1:**

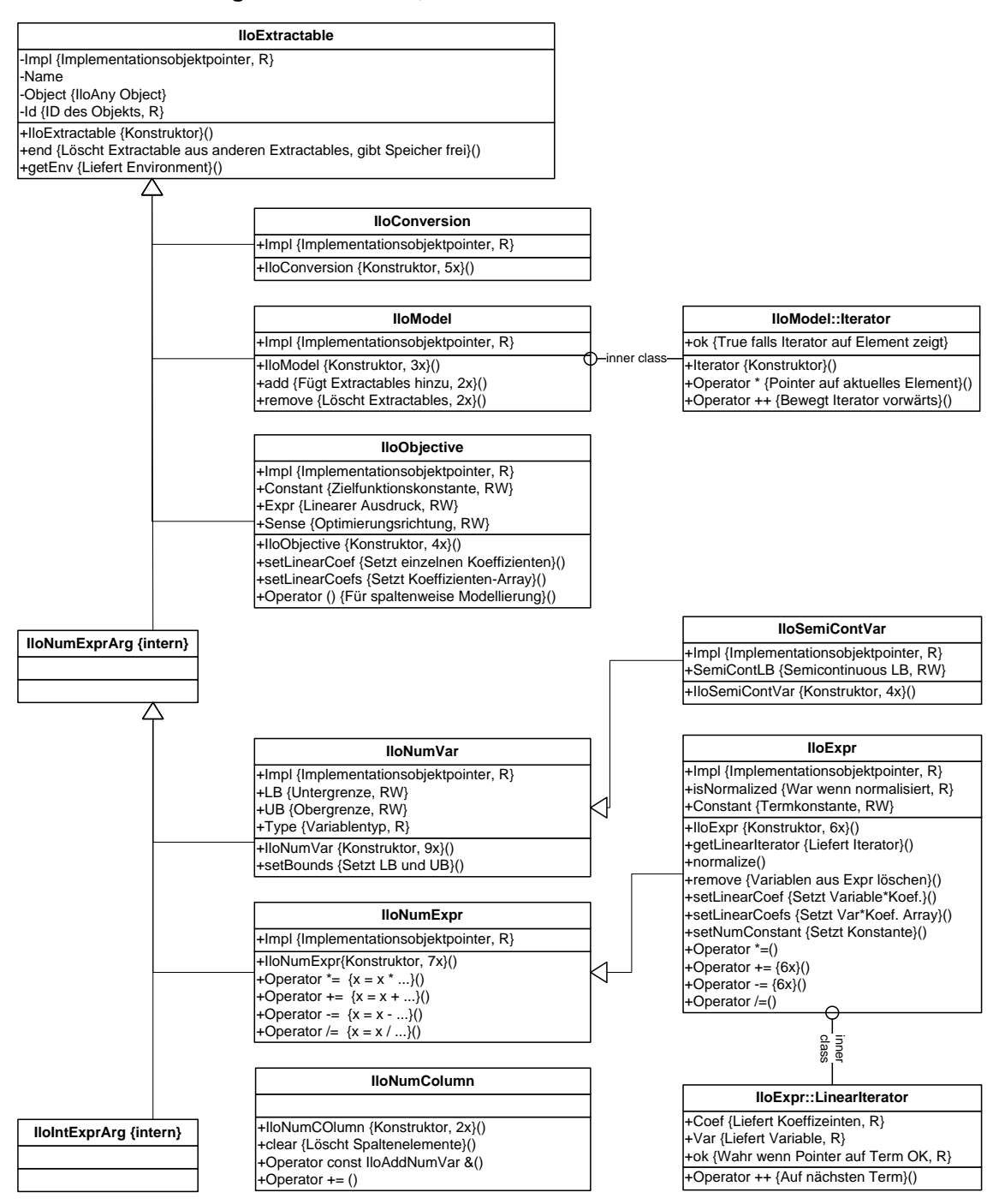

### **Extractables und abgeleitete Klassen, Teil 2:**

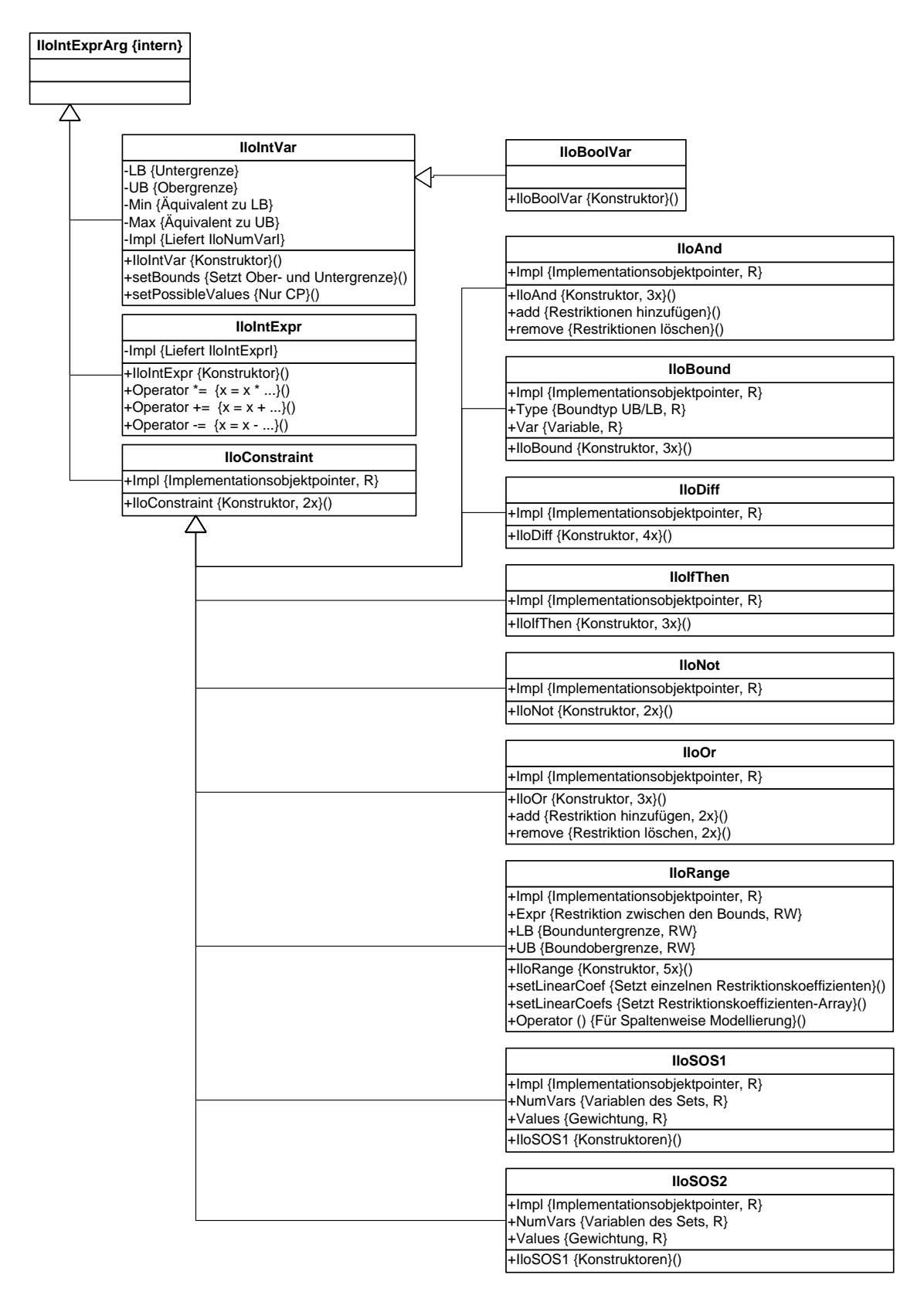

**Callbacks:** 

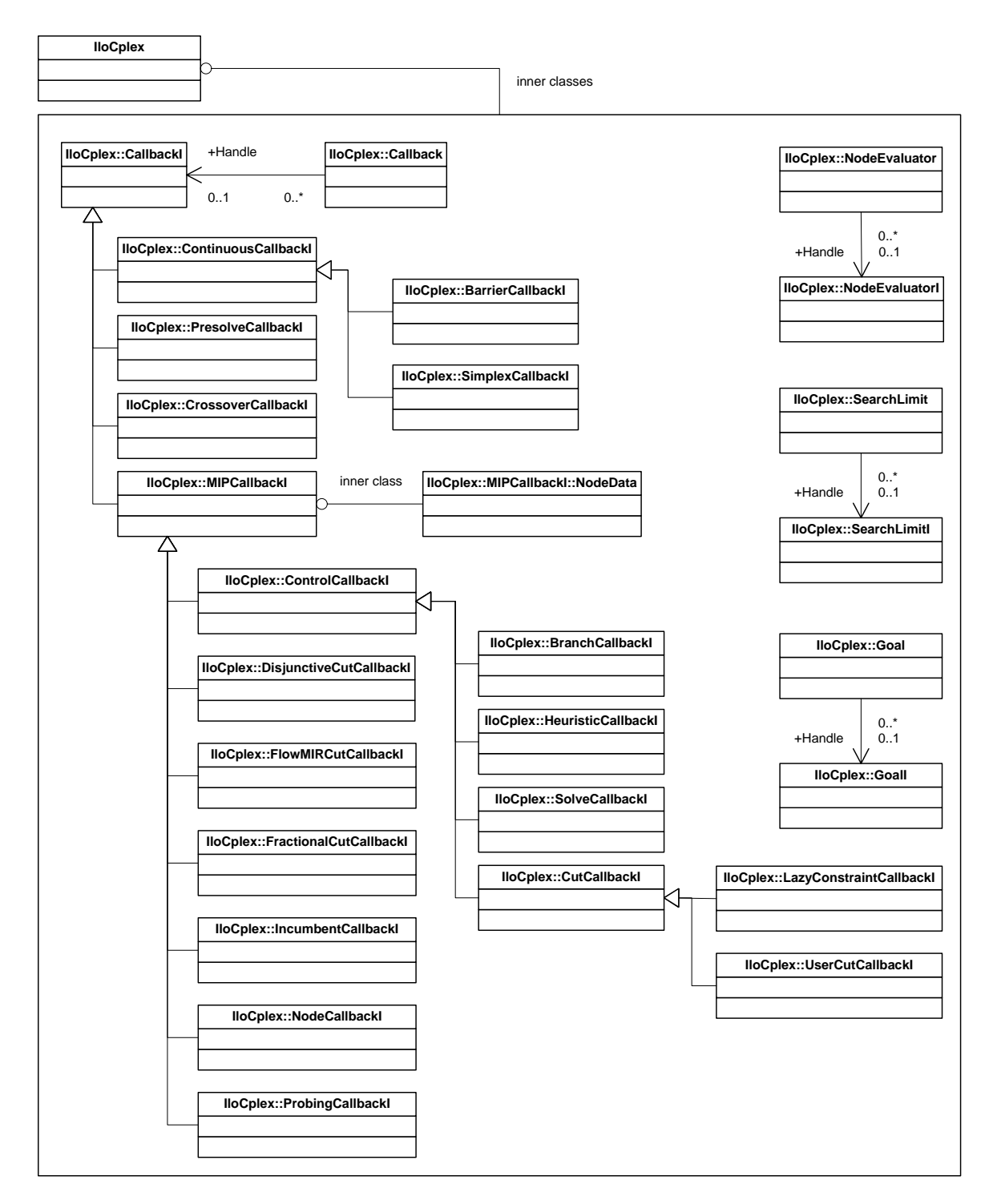

### **Exceptions:**

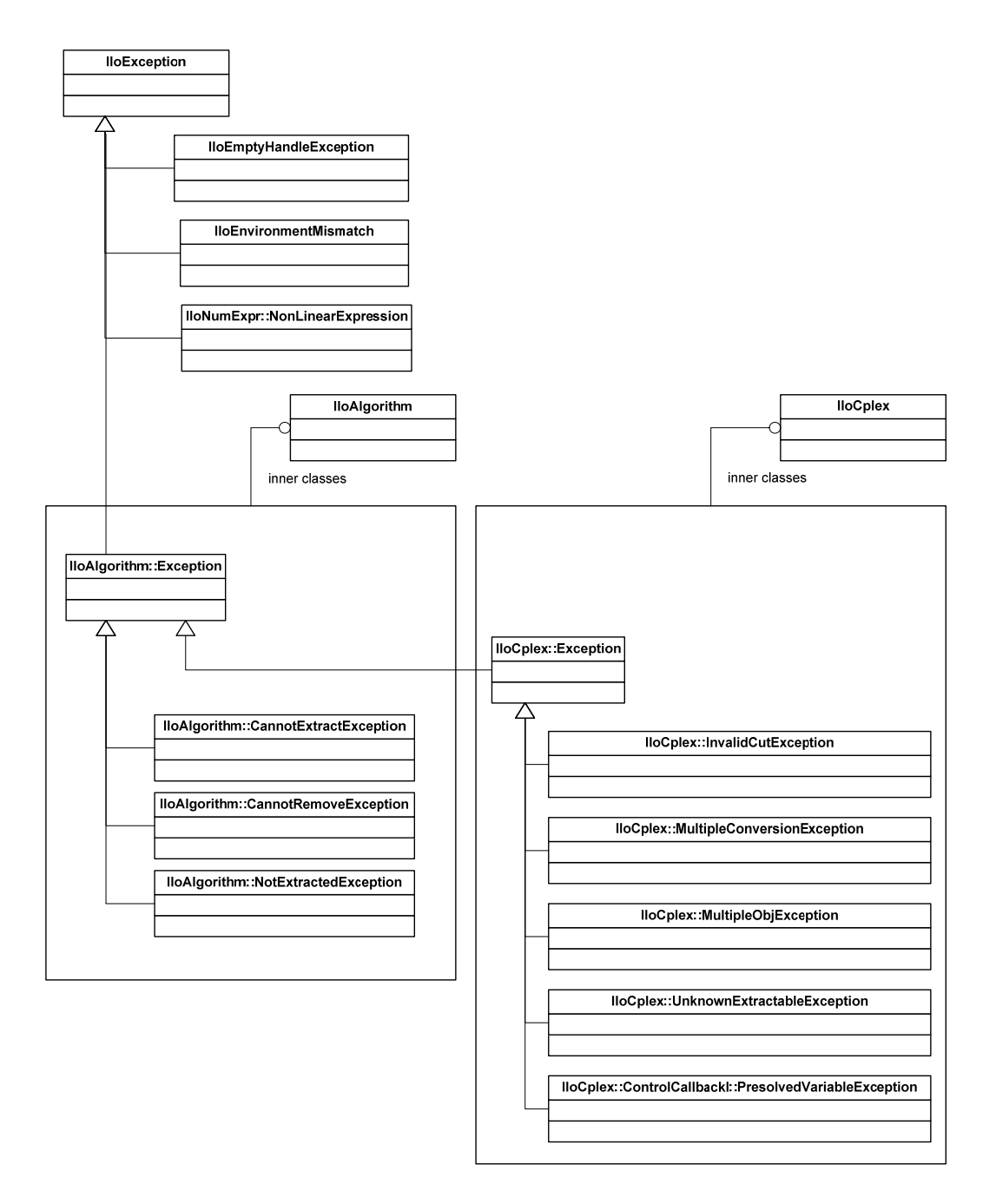

282

**Arrays:** 

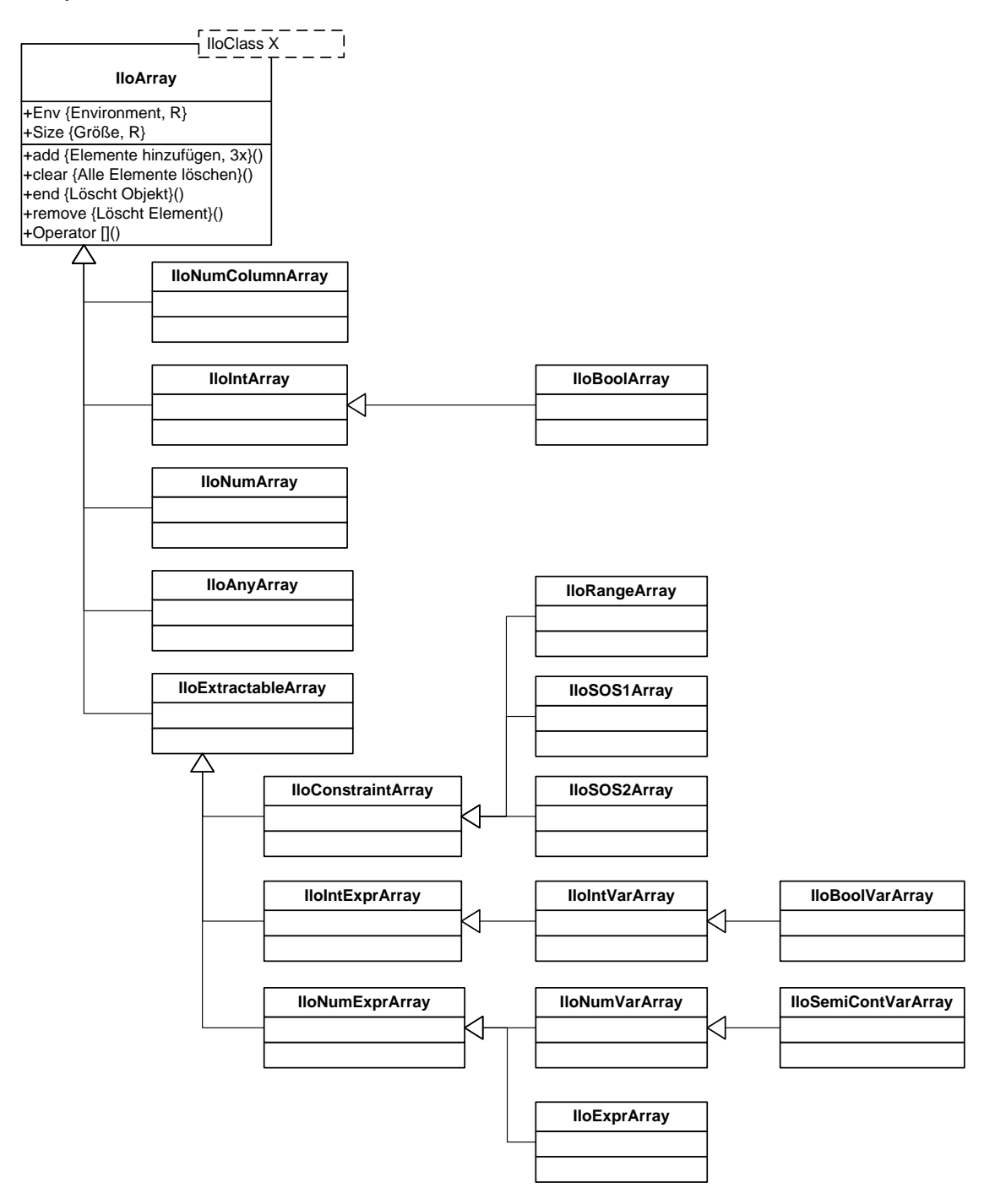

## **Lösung:**

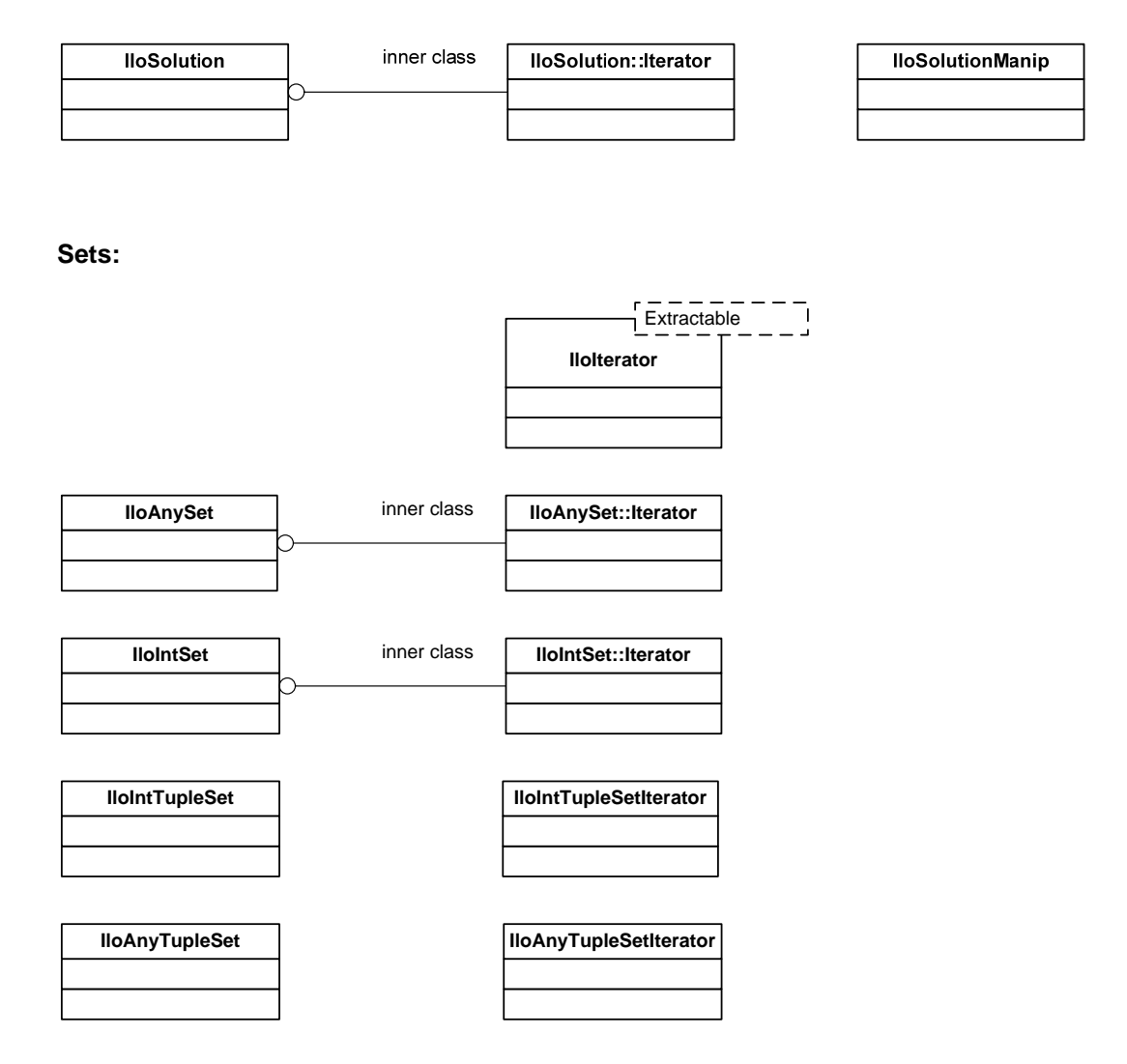

#### **CSV- Unterstützung:**

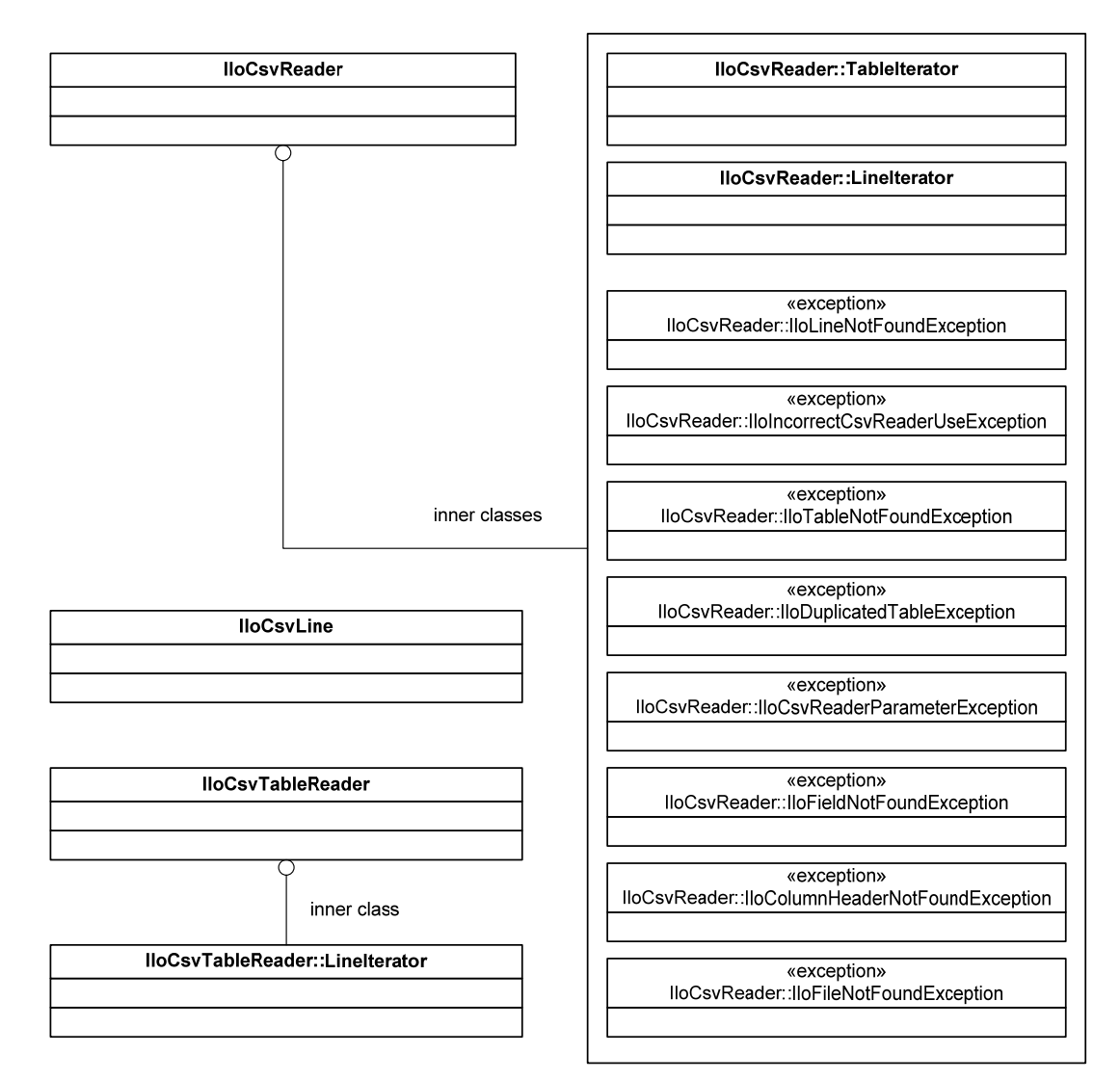

#### **XML-Unterstützung:**

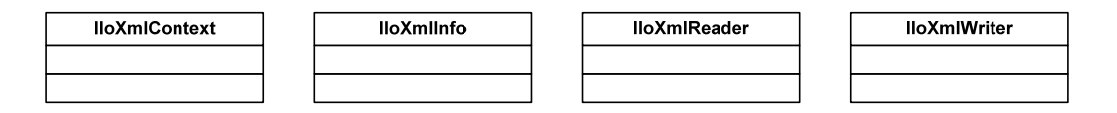

#### **Diverse:**

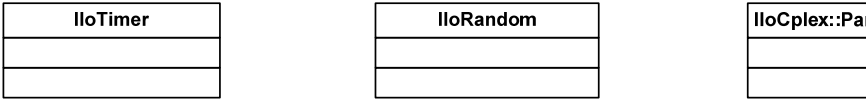

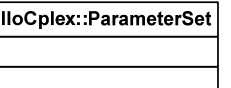

## **Anhang 4: Gemeinsame Modellierungsklassen**

**Klassen in der Übersicht:** 

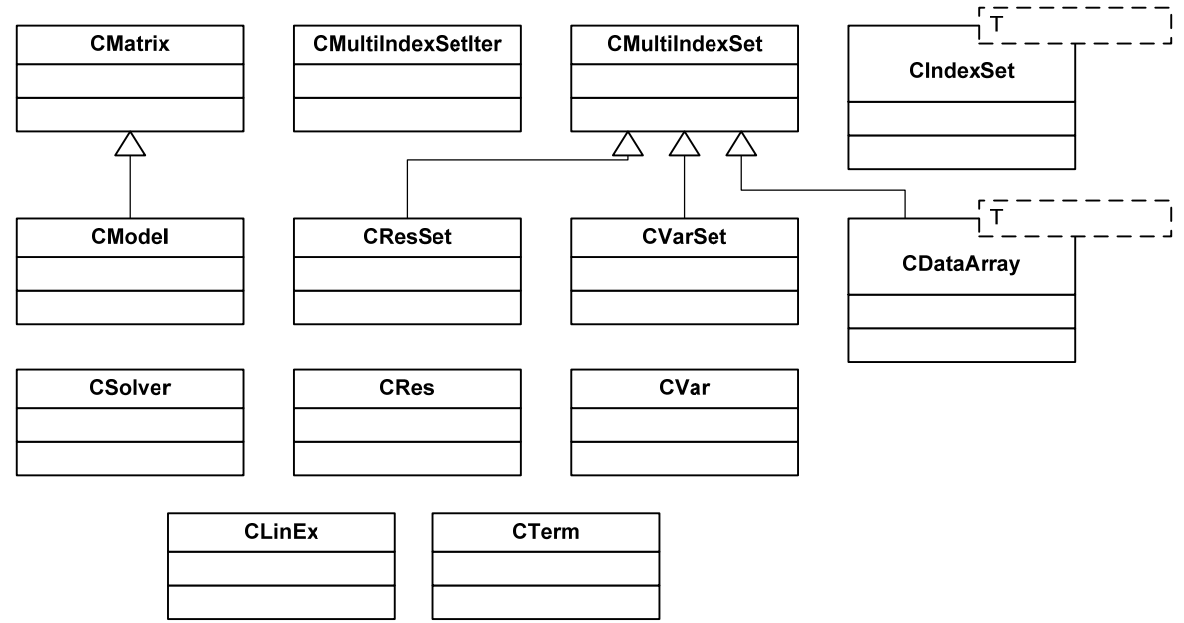

**Klassen im Detail<sup>1</sup> :** 

 $\overline{a}$ 

| CMatrix                                                                 |  |  |
|-------------------------------------------------------------------------|--|--|
| Name: String                                                            |  |  |
| <b>Modell-Handling</b>                                                  |  |  |
| Delete()                                                                |  |  |
| CloneFrom(Matrix:CMatrix)                                               |  |  |
| SubmitModel(Solver: CSolver)                                            |  |  |
| GetSolution(Solver: CSolver)                                            |  |  |
| File $I/O$                                                              |  |  |
| ReadModel(Filename, Format)                                             |  |  |
| ReadAMPLModel(MODFilename, DATFilename1,) // Ebenso für andere Sprachen |  |  |
| WriteModel(Filename, Format)                                            |  |  |
| WriteSolFile(Filename)                                                  |  |  |
| Modellaufbau und -modifikation                                          |  |  |
| AddCol(UB, LB, Cost, Typ, Name)                                         |  |  |
| AddCols(n, UBs, LBs, Costs, Typs, Names)                                |  |  |
| InsCol(j, UB, LB, Cost, Typ, Name)                                      |  |  |
| InsCols(j,n,UBs,LBs,Costs,Typs,Names)                                   |  |  |
| DelCol(i)                                                               |  |  |
| DelCols(Starti, Endi)                                                   |  |  |
| AddRow (LHS, RHS, Name)                                                 |  |  |
| AddRows (n, LHSs, RHSs, Names)                                          |  |  |
| InsRow(i, LHS, RHS, Name)                                               |  |  |
| InsRows(i, n, LHSs, RHSs, Names)                                        |  |  |
| DelRow(i)                                                               |  |  |
| DelRows (Starti, Endi)                                                  |  |  |
| PutNonzero(j,i,Value)                                                   |  |  |
| PutNonzeros(n, ColIndices, RowIndices, Values)                          |  |  |
| ChColLB(j,LB)                                                           |  |  |
| ChColLBs(Startj, Endj, LBs)                                             |  |  |
| ChColUB(j,UB)                                                           |  |  |
| ChColUBs(Startj, Endj, UBs)                                             |  |  |
| ChColCost(j,Cost)                                                       |  |  |
| ChColCosts(Startj,Endj,Costs)                                           |  |  |

<sup>&</sup>lt;sup>1</sup> In der UML-ähnlichen Pseudocodenotation wurden Typangaben für Argumente weggelassen falls diese offensichtlich sind. Private Methoden und Eigenschaften sind ebenfalls ausgelassen.

```
ChColType(j,Type) 
ChColTypes(Startj,Endj,Types) 
ChColName(j,Name) 
ChColNames(Startj,Endj,Names) 
ChRowRHS(i,RHS) 
ChRowRHSs(Starti,Endi,RHSs) 
ChRowLHS(i,LHS) 
ChRowLHSs(Starti,Endi,LHSs) 
ChRowName(i,Name)
ChRowNames(Starti, Endi, Names)
AddSOS(Type, n, ColIndices, Order, {out}SOSID)
DelSOS(SOSID) 
PutModel(m,n,nz,ColLBs,ColUBs,Costs,ColTypes,ColNames, 
          LHSs,RHSs,RowNames,ColIndices,RowIndices,Nonzeros) 
Modellabfrage 
GetColLB(j,{out}LB) 
GetColLBs(Startj,Endj,{out}LBs) 
GetColUB(j, {out \UB)
GetColUBs(Startj,Endj,{out}UBs) 
GetColType(j,{out}Type) 
GetColTypes(Startj,Endj,{out}Types) 
GetColCost(j,{out}Cost) 
GetColCosts(Startj,Endj,{out}Costs) 
GetColName(j,{out}Name) 
GetColNames(Startj,Endj,{out}Names) 
GetRowLHS(i,{out}LHS) 
GetRowLHSs(Starti,Endi,{out}LHSs) 
GetRowRHS(i,{out}RHS) 
GetRowRHSs(Starti,Endi,{out}EHSs) 
GetRowName(i,{out}Name) 
GetRowNames(Starti,Endi,{out}Names) 
GetNonzero(j,i,{out}Value) 
GetNonzeros(Colindices,RowIndices,{out}Values) 
GetColNonzeros(j,{out}RowIndices,{out}Values) 
GetRowNonzeros(i,\{\text{out}\}ColIndices,\{\text{out}\}Values)
GetSOSnElements(SOSID,{out}n) 
GetSOS(SOSID, {out}ColIndices, {out}Order)
GetColIndex(ColName,{out}j) 
GetColIndices(n,ColNames, {out}ColIndices)
GetRowIndex(RowName,{out}i) 
GetRowIndices(n,RowNames,{out}RowIndices) 
GetModel({out}m,{out}n,{out}nz, 
           out}ColLBs, {out}ColUBs, {out}Costs, {out}ColTypes,
           out } ColNames, {out } LHSs, {out } RHSs, {out } RowNames,
           {out}ColIndices,{out}RowIndices,{out}Nonzeros) 
Lösungsabfrage 
GetLPSol(j,{out}Value) 
GetLPSols(Startj,Endj,{out}Values) 
GetIPSol(j,{out}Value) 
GetIPSols(Startj,Endj,{out}Values) 
GetRedCost(j,{out}Value) 
GetRedCosts(Startj,Endj,{out}Values) 
GetBaseStat(j,{out}Value) 
GetbaseStats(Startj,Endj,{out}Values) 
GetActivity(i,{out}Value) 
GetActivities(Starti,Endi,{out}Values) 
GetDual(i,{out}Value) 
GetDuals Starti,Endi,{out}Values) 
GetSlack(i,{out}Value) 
GetSlacks Starti,Endi,{out}Values) 
GetRowBaseStat(i,{out}Value) 
GetRowBaseStats(Starti,Endi,{out}Values) 
Parameterhandling 
SetParameter(ParameterID,Value) //Überladen für dbl, int, string 
GetParameter(ParameterID,{out}Value) //Überladen für dbl, int, string
SetDefaults() 
GetParameterInfo(ParameterID,{out}Min, 
                    {out}Max,{out}Default) //Überladen für dbl, string
GetParametername(ParameterID,{out}ParameterName)
```
GetParameterID(ParameterName,{out}ParameterID)

```
CModel
```

```
NewVar(Name, Type, LB, UB, Cost): CVar // Pararamter sind optional
NewVarSet():CVarSet 
NewVarSet(NumberOfIndexSets):CVarSet 
NewVarSet(IndexSet1:CIndexSet,IndexSet2:CIndexSet,…):CVarSet 
NewVarSet(MultiIndexSet:CMultiIndexset):CVarSet 
NewRes(Name,LB,UB):CRes // Pararamter sind optional
NewResSet():CResSet 
NewResSet(NumberOfIndexSets):CResSet 
NewResSet(IndexSet1:CIndexSet,IndexSet2:CIndexSet,…):CResSet 
NewResSet(MultiIndexSet:CMultiIndexSet):CResSet 
AddVar(Var:CVar) 
AddVarSet(VarSet:CVarSet) 
AddRes(Res:CRes) 
AddResSet(ResSet:CResSet) 
AddObj(Var:CVar) 
AddObj(Var:CVar,Coef:dbl) 
AddObj(Term:CTerm) 
AddObj(LinEx:CLinEx) 
AddObj(VarSet:CVarSet) 
AddObj(VarSet:CVarSet,Coefs:CDataArray) 
DelObj(Var:CVar) 
DelObj(VarSet:CVarSet)
```
// Weiterhin Iteratoren für alle Variablen, Restriktionen und Sets

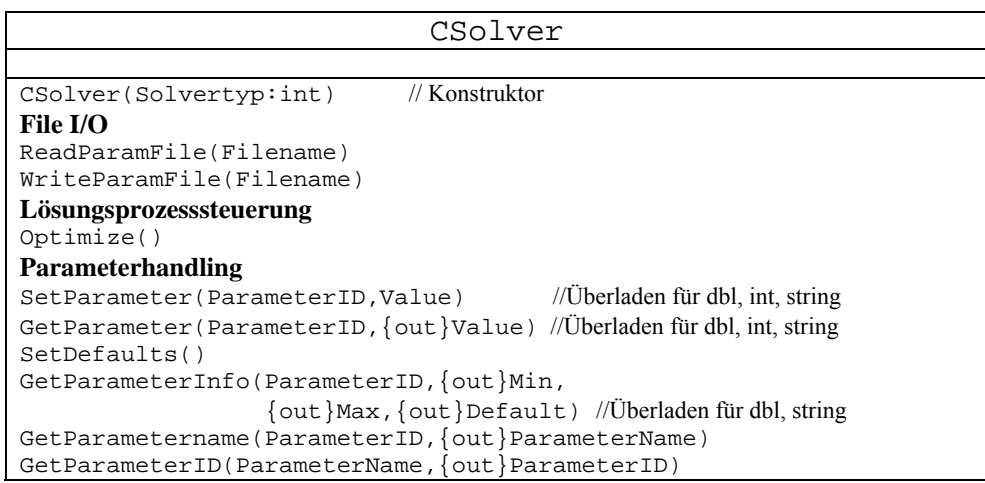

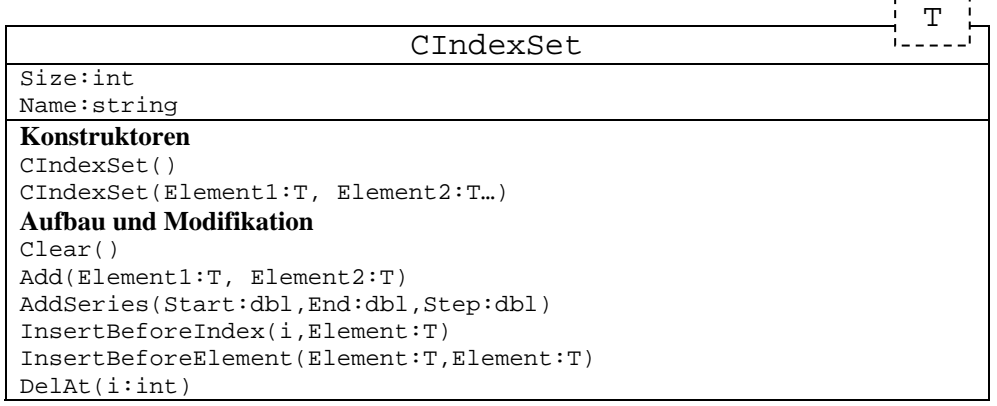

 $\frac{1}{2} \frac{1}{2} \frac{$ 

```
Del(Element:T) 
Adddition(Value:dbl) 
Multiplication(Value:dbl) 
SetAllowDuplicates(Allow:bool) 
Mengenmethoden 
CloneFrom(Source:CIndexSet) 
Union(Source:CIndexSet) 
Diff(Source:CIndexSet) 
Intersect(Source:CIndexSet) 
Zugriffsmethoden 
GetIndex(Element:T,{out}i:int) 
GetElement(i:int,{out}Element:T) 
Contains(Element:T):bool 
Iteratormethoden 
MoveFirst() 
MoveNext()
```
GetCurrentIndex():int GetCurrentElement():T IsLast()

IsBeyondLast()

```
CMultiIndexSet 
Name: string 
NumberOfIndexSets: int 
TotalNumberOfElements:int 
Konstruktoren 
CMultiIndexSet() 
CMultiIndexSet(NumberOfIndexSets:int) 
CMultiIndexSet(MultiIndexSet:CMultiIndexSet) 
CMultiIndexSet(IndexSet1:CIndexSet,IndexSet2:CIndexSet,…) 
Zugriff auf einzelne Indexsets 
SetNumberOfIndexSets(n:int) 
SetIndexSet(i:int,IndexSet:CIndexSet) 
GetIndexSet(i:int,{out}IndexSet:CIndexSet) 
SetIndexSets(MultiIndexSet:CMultiIndexSet) 
GetIndexSets({out}MultiIndexSet:CMultiIndexSet) 
SetIndexSets(IndexSet1:CIndexSet,IndexSet2:CIndexSet,…) 
GetIndexSets({out}IndexSet1:CIndexSet,{out}IndexSet2:CIndexSet,…) 
Zugriff auf Elemente einzelner Sets 
GetSizeOfIndexSet(i:int,{out}Size:int)
GetElementByNumber(IndexNoi:int,Position:int, 
                     {out}Element:string) // Überladen für int und dbl
Filter 
SetIterFilter(IndexSet1,IndexSet2,…) 
GetIterFilter({out}IndexSet1,{out}IndexSet2,…) 
ClearIterFilter() 
Iterator 
MoveFirst() 
MoveNext()
GetCurrentFullIndex({out}IndexName:string) 
GetCurrentElements({out}Element1:string, 
                      {out}Element2:string, …) // Überladen für int und dbl
GetCurrentTuple():CTuple 
IsLast() 
IsBeyondLast()
```
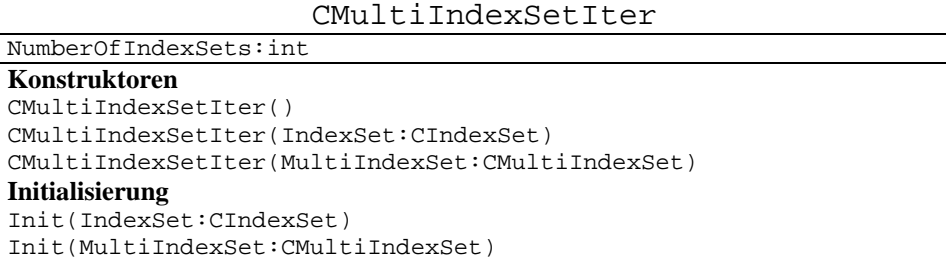

```
Iterator 
MoveFirst() 
MoveNext() 
GetCurrentFullIndex({out}IndexName:string) 
GetCurrentElements({out}Element1:string,
                      {out}Element2:string, …) // Überladen für int und dbl 
GetCurrentTuple({out}Tuple:CTuple) 
IsLast() 
IsBeyondLast()
```
CTuple NumberOfIndexSets: int **Konstruktoren**  CTuple() CTuple(NumberOfElements:int) CTuple(Index1:string,Index2:string…) // Überladen für int und dbl **Initialisierung**  Init(NumberOfElements:int) Init(Index1:string,Index2:string…) // Überladen für int und dbl **Zugriff auf Elemente**  SetElement(i:int,Element:string) // Überladen für int und dbl<br>GetElement(i:int,Element:string) // Überladen für int und dbl  $GetElement(i:int,Element:string)$ 

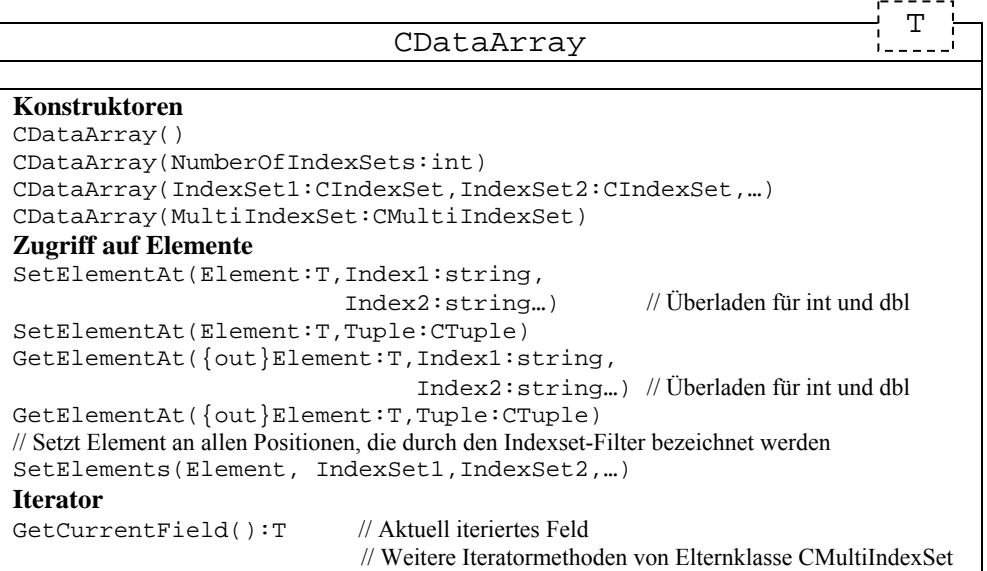

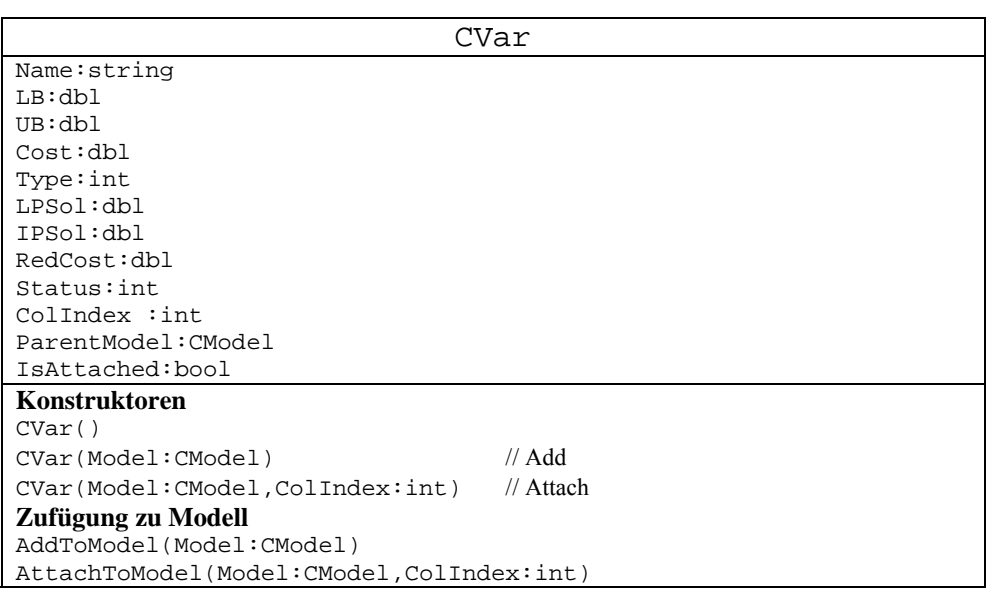

AttachToModel(Model:CModel,ColName:string)

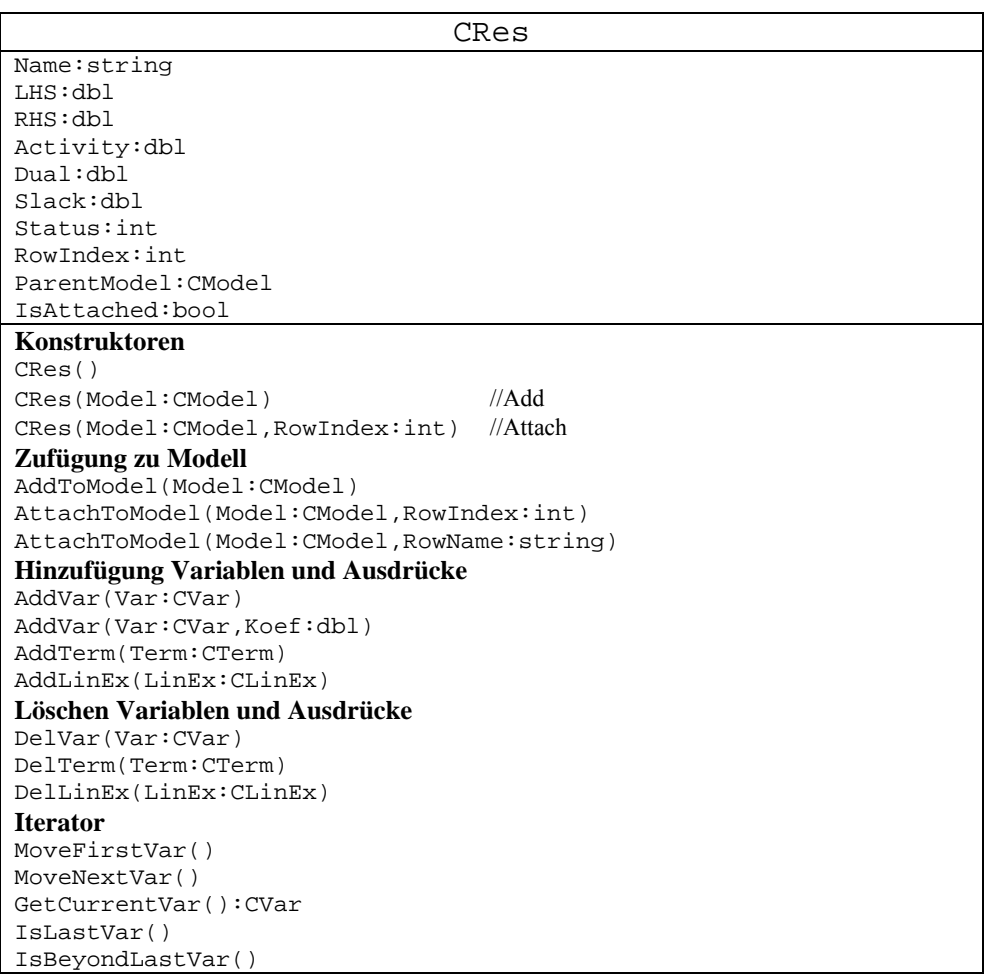

#### CVarSet

Name:string ColIndexStart:int ColIndexEnd:int ParentModel:CModel

#### **Konstruktoren**

Name:string

CVarSet(Model:CModel) CVarSet(Model:CModel,NumberOfIndexSets:int) CVarSet(Model:CModel,IndexSet1:CIndexSet,IndexSet2:CIndexSet,…) CVarSet(Model:CModel,MultiIndexSet:CMultiIndexSet) **Zugriff auf Variablenobjekte**  SetVarAt(Var:CVar,Index1:string,Index2:string…) // Überladen für int, dbl GetVarAt({out}Var:CVar,Index1:string,Index2:string…) // Überladen s.o SetVarAt(Var:CVar,Tuple:CTuple) GetVarAt({out}Var:CVar,Tuple:CTuple) **Setzen von Attributen**  SetLB(LB:dbl) SetLBs(LB:dbl,IndexSet1:CIndexSet,IndexSet2:CIndexSet,…) SetLBs(LBs:CDataArray) // *Ebenso für UB, Type, Cost*  **Iterator**  GetCurrentVar():CVar // Weitere Iteratormethoden geerbt von CMultiIndexSet

CResSet

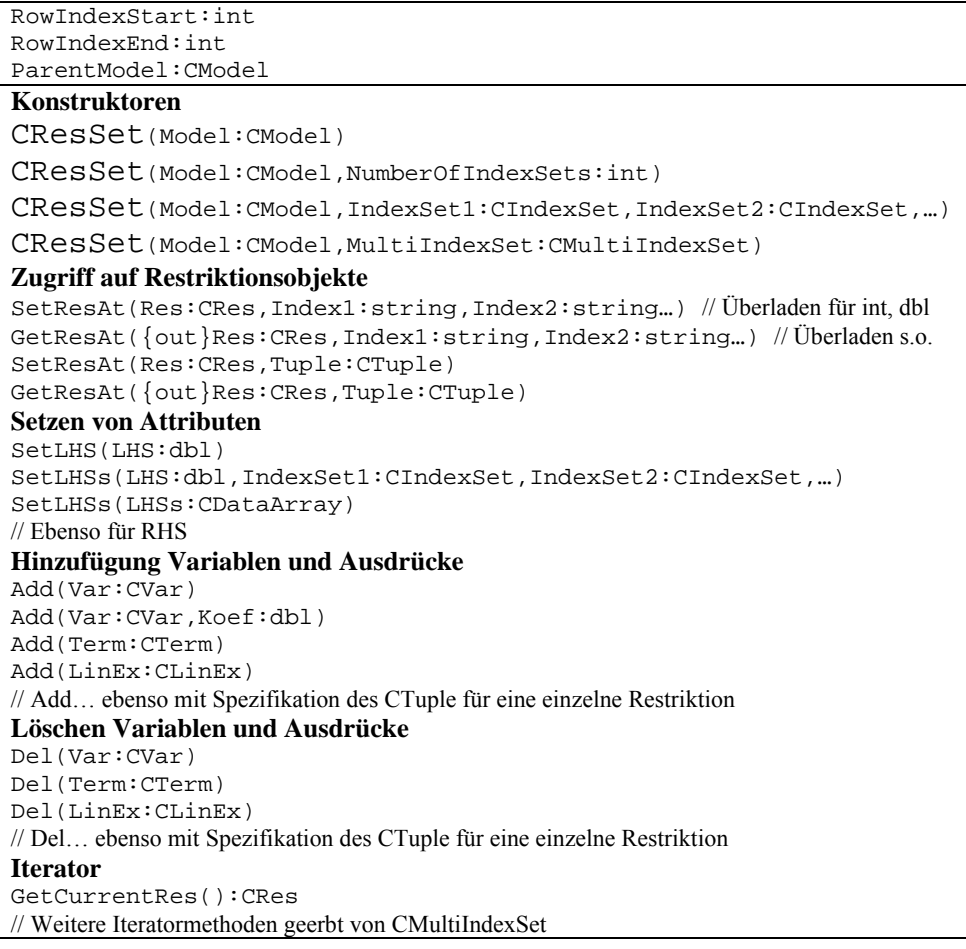

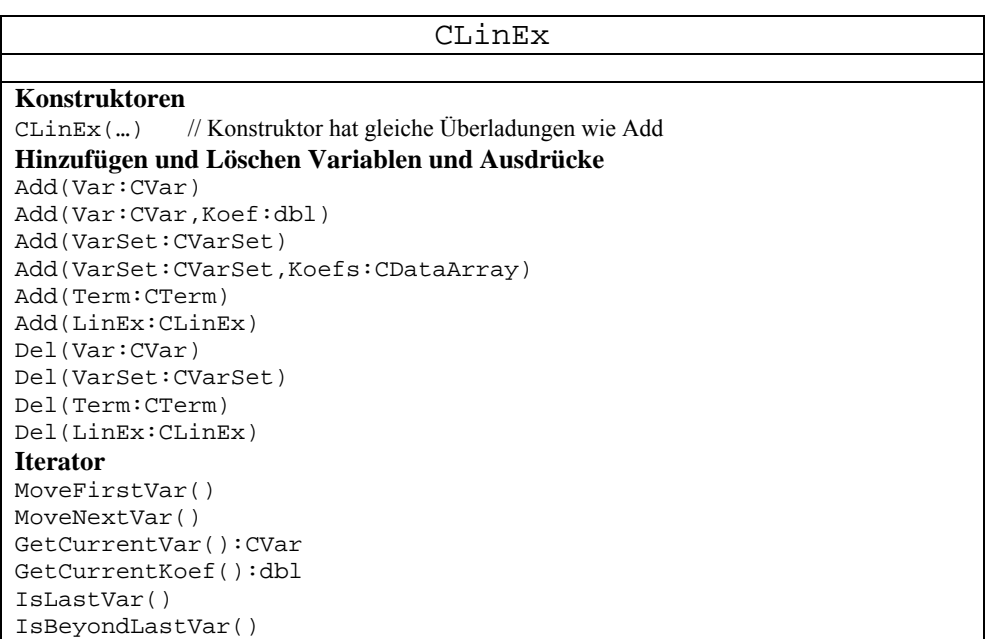

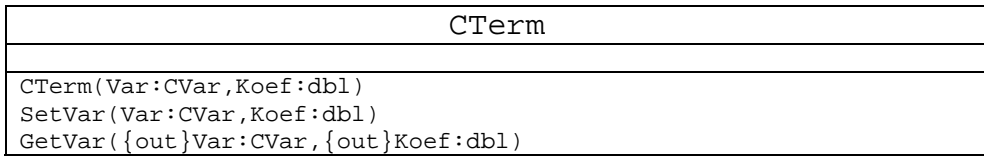

## **Anhang 5: Interfaces der COM-Bibliothek**

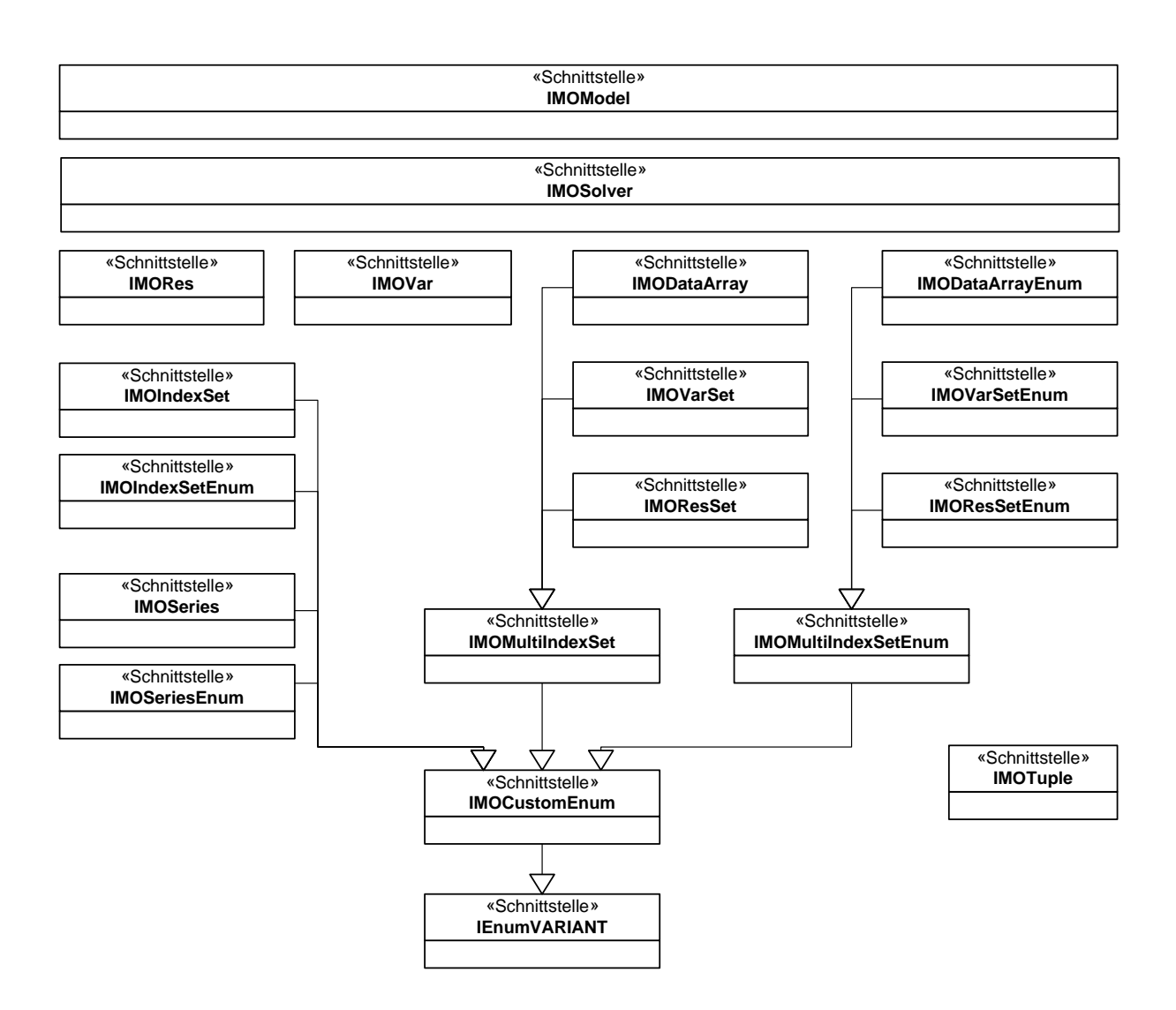

## **Detailansicht Komponenten-Interfaces<sup>1</sup>**

 $\overline{a}$ 

| «interface»                             |                          |  |
|-----------------------------------------|--------------------------|--|
| <b>IMOModel</b>                         |                          |  |
| // Modelleigenschaften                  |                          |  |
| $IsIPModel:bool {r}$                    |                          |  |
| ModelName: string $\{rw\}$              |                          |  |
| Name: string $\{r\}$                    | Interner Komponentenname |  |
| NumberOfCols: int $\{r\}$               |                          |  |
| NumberOfNZ: $int f r$                   |                          |  |
| NumberOfRows: int $\{r\}$               |                          |  |
| NumberOfSOSElements(SOSID:int):int      |                          |  |
| $Parameter(Name:string):variant \{rw\}$ |                          |  |
|                                         |                          |  |
| Spalteneigenschaften                    |                          |  |

<sup>1</sup> Die Implementation weicht aus Aufwandsgründen teilweise vom konzeptionellen Entwurf ab. Daher sind nicht alle aufgeführten Eigenschaften und Methoden im Prototyp umgesetzt; auch wurden MOModel und MOSolver im Prototyp zu einer Komponente zusammengefasst, da zunächst nur ein Solver angebunden wurde. Kursiv gedruckte Eigenschaften und Methoden sind im Konzept eigentlich nicht vorgesehen, wurden aber zum besseren Handling im Prototypen implementiert (z.B. für MOPS Studio).

```
ColCost(Col:variant):variant {rw} 
ColIPSol(Col:variant):variant {r} 
ColIndex(Col:string):int {r} 
ColLB(Col:variant):variant {rw} 
ColLPSol(Col:variant):variant {r} 
ColName(ColIndex:int):string {rw} 
ColRedCost(Col:variant):variant {r} 
ColStatus(Col:variant):variant {r} 
ColType(Col:variant):variant {rw} 
ColUB(Col:variant):variant {rw} 
// Zeileneigenschaften 
RowDual(Row:variant):variant {r} 
RowIPSol(Row:variant):variant {r} 
RowIndex(Row:string):int {r} 
RowLHS(Row:variant):variant {rw} 
RowLPSol(Row:variant):variant {r} 
RowName(RowIndex:int):string {rw} 
RowStatus(Row:variant):variant \{r\}RowRHS(Row:variant):variant {rw} 
// Nonzeros 
NZ(Row:variant,Col:variant):double {rw} 
NZs(Rows:variant,Cols:variant):variant {rw} 
// Lösungseigenschaften 
IPObjFunctBestPossible:double {r} 
IPObjFunctValue:double {r} 
LPObjFunctValue:double {r} 
LPSumInfeas:double {r} 
NumberOfIPIntSolutions:int {r} 
NumberOfIPNodesProcessed:int {r} 
NumberOfLPInfeas:int {r} 
NumberOfLPIterations:int {r} 
SolutionStatus:enum {r} 
// Object Factories 
NewVar({LB:variant},{UB:variant},{Type:variant}, 
         {Cost:variant},{Name:variant}):IMOVar {r} 
NewVarSet({Indexsets:variant}):IMOVarSet {r} 
NewRes({LHS:variant},{RHS:variant},{Name:variant}):IMORes {r} 
NewResSet({Indexsets:variant}):IMOResSet {r}<br>Res(Row:variant):IMORes {rw} // Setzt od
Res(Row:variant):IMORes {rw} // Setzt oder liefert MORes Objekt<br>Var(Col:variant):IMOVar {rw} // Setzt oder liefert MOVar Objekt
                                    // Setzt oder liefert MOVar Objekt
// Sonstige Eigenschaften 
AMPLOutputBuffer:string {r} 
AMPLOutputBufferMaxSize:int {rw} 
INF:double {r} 
LocationOfAMPLEXE:string {rw} 
LocationOfMOAMPLEXE:string {rw} 
LocationOfMOPSDLL:string {rw} 
LocationOfMathProgDLL:string {rw} 
MODLLVersion:string {r}
// Methoden Modelbuilding 
AddCol(LB:dbl,UB:dbl,Type:enum,{Cost:variant},{Name:variant})
AddCols(n:int,UBs:variant,LBs:variant, 
         Types:variant,{Costs:variant},{Names:variant}) 
AddNZ(Row:variant,Col:variant,NZ:dbl) 
AddObj(Vars:variant[]) 
AddObjSum(CoefsAndVars:variant[]) // alternierend Koeffizienten und Variablen
AddRes(Res:IMORes) 
AddResSet(ResSet:IMOResSet) 
AddRow(LHS:dbl,RHS:dbl,{Name:variant}) 
AddRows(n:int,LHSs:variant,RHSs:variant,{Names:variant}) 
AddSOS(Type:enum,n:int,Cols:variant,Order:variant,{out}SOSID:int) 
AddVar(Var:IMOVar) 
AddVarSet(VarSet:IMOVarSet) 
InsCol(j:variant,UB:dbl,LB:dbl,Type:enum,{Cost:variant},{Name:variant})
```

```
InsCols(j:variant,n:int,UBs:variant,LBs:variant,{Costs:variant},{Names:variant}) 
InsRow(i:variant,LHS:double,RHS:double,{Name:variant}) 
InsRows(i:variant,n:int,LHSs:variant,RHSs:variant,{Names:variant}) 
ObjFuncSum(CoeffsAndCols:variant[]) 
// Methoden Modellmodifikation 
AttachRes(Res:IMORes,RowIndex:variant) 
AttachVar(Var:IMOVar,ColIndex:variant) 
CloneModelFrom(Model:IMOModel) 
CloneParameters(SourceModel:IMOModel) 
DelCol(Col:variant) 
DelCols(StartCol:variant,EndCol:variant) 
DelModel() 
DelNZ(Col:variant,Row:variant) 
DelObj(Col:variant[]) 
DelRow(Row:variant) 
DelRows(SartRow:variant,EndRow:variant) 
DelSOS(SOSID:int) 
// Modellabfrage 
GetSOS(SOSID:int,{out}ColIndices:variant,{out}Order:variant) 
// Modell I/O 
ReadAMPLModel(MODFileName:string, DATFileNames:variant[]) 
ReadMathProgModel(MODFileName:string, DATFileNames:variant[]) 
ReadMPLModel(MODFileName:string) 
ReadModel(FileName:string, FileFormat:enum) 
WriteDebugModel(FileName:string,{StartRow:variant},{EndRow:variant}, 
                                  {StartCol:variant},{EndCol:variant}) 
WriteModel(FileName:string, FileFormat:enum) 
WriteSolFile(Filename:string) 
// Sonstige Methoden 
AutoRenameVariables() 
GenFileNames(BaseName:string) 
GetSolution(Solver:ISolver) 
ShowPropertyPage({out}IsDirty:bool) 
SubmitModel(Solver:ISolver)
```
#### «interface» **IMOSolver**

```
StopOptimizeAsync() 
Parameter(Name:string):variant {rw} 
IsBusy:bool {r} 
SolverStatus:enum {r} 
LastSolverMessage:string {r} 
ExecuteAMPLModel(MODFileName:string) 
GetParameterInfo(Parameter:string, {out}Min:dbl, {out}Max:dbl, {out}Default:dbl)
Optimize() 
OptimizeAsync() 
ResetParameters() 
ReadProfile(FileName:string) 
WriteProfile(FileName:string)
```
### **Einfache IndexSets**

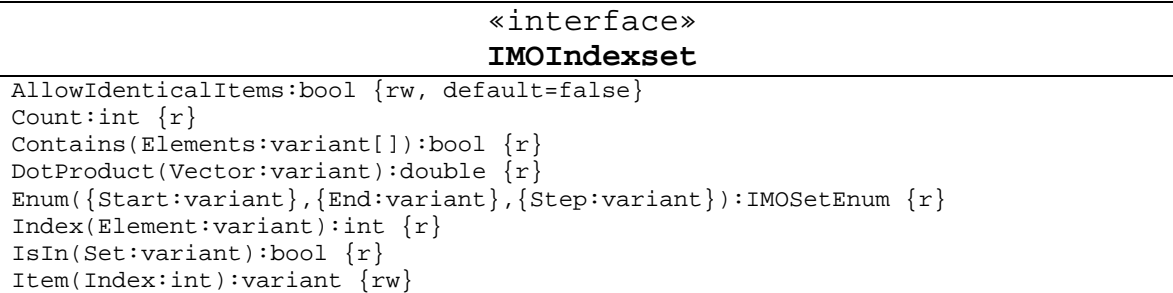

ItemDataType:enum {rw, default=vt\_variant} Name:string {rw}  $FindNextIndex(Element:variant, StartIndex:int):int {r}$ Set(Elements:variant[]):IMOIndexset {r} Clear() Add(Elements:variant) // auch für Union() Addition(Values:variant) Del(Elements:variant) // auch für Diff() DelAt(Index:int) InsertAfter(Index:int,Elements:variant[]) InsertBefore(Index:int,Elements:variant[]) Intersect(Source:CIndexset)

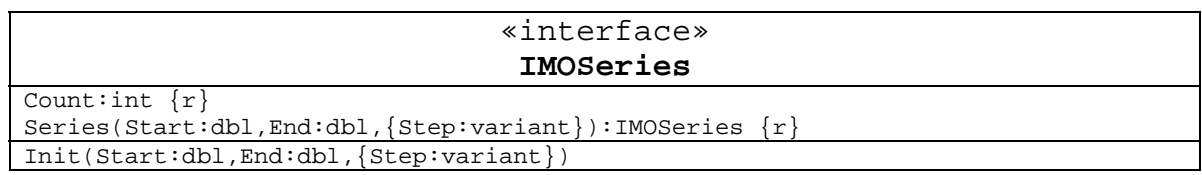

### **Multi-IndexSets und abgeleitete Interfaces**

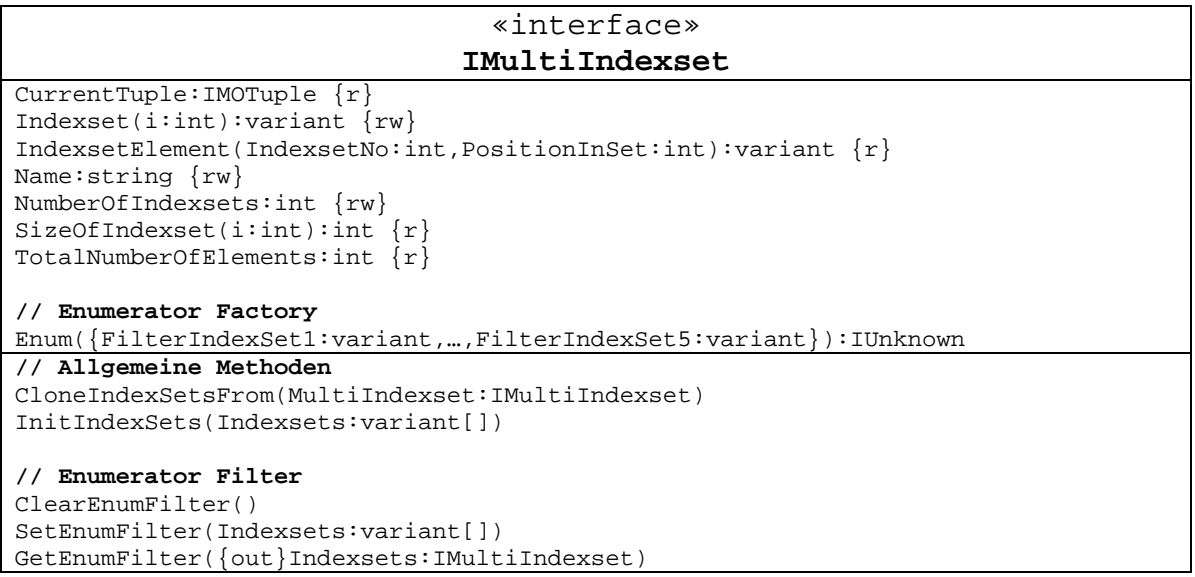

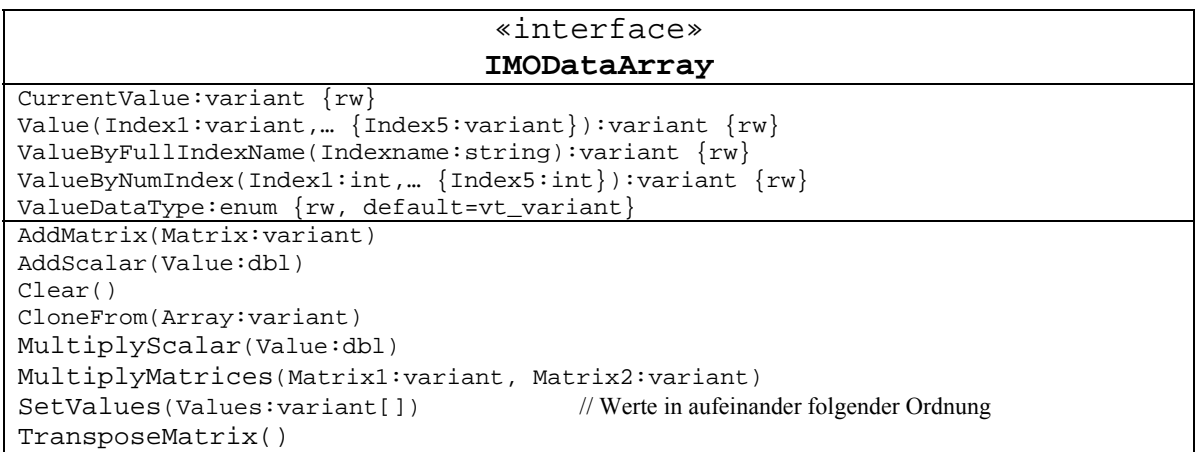

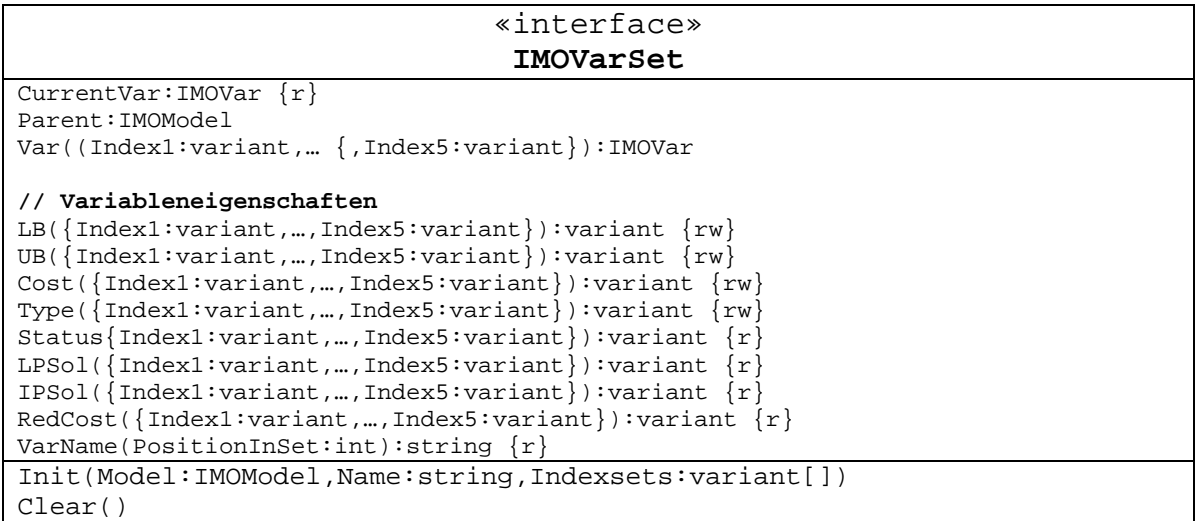

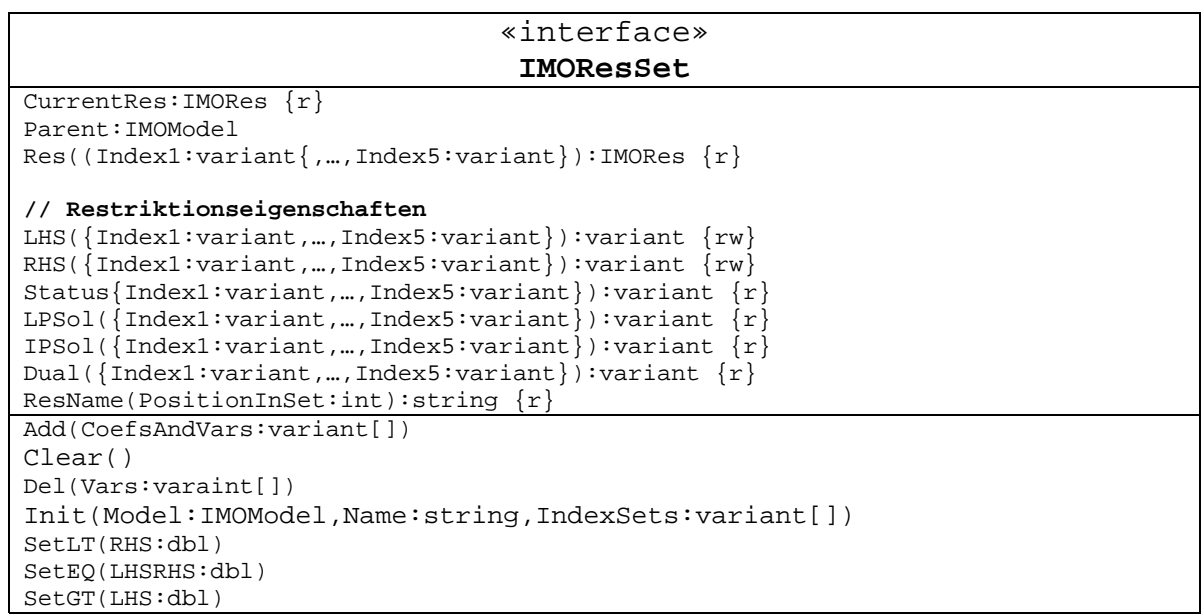

## **Enumerator-Interfaces**

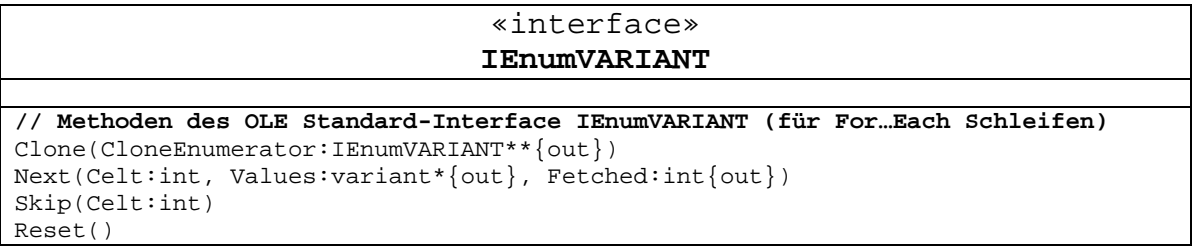

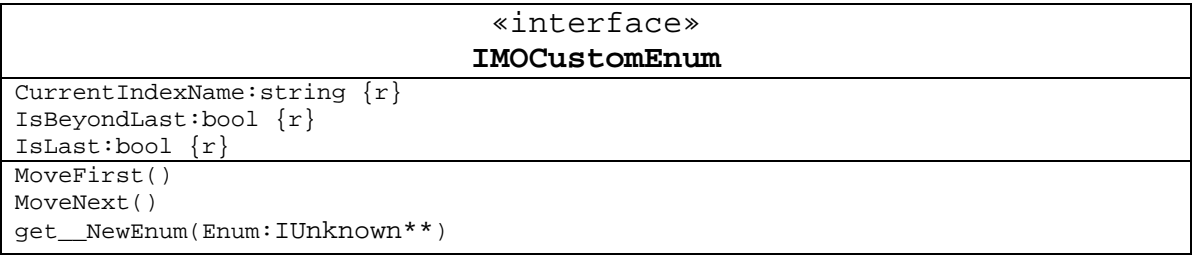

#### «interface» **IMOIndexSetEnum**

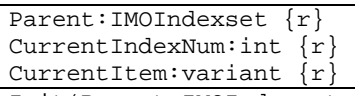

Init(Parent:IMOIndexset,{Start:variant},{End:variant},{Step:variant})

#### «interface» **IMOSeriesEnum**

// nur geerbte Eigenschaften und Methoden

#### «interface» **IMultiIndexSetEnum**

CurrentTuple:IMOTuple {r} Indexset(i:int):variant  $\{r\}$ IndexsetElement(IndexSetNo:int,PositionInSet:int):variant {r} NumberOfIndexsets:int {r} Parent:IUnknown {r} SizeOfIndexset(i:int):int  $\{r\}$ TotalNumberOfElements:int {r} **// Enumerator Filter**  ClearEnumFilter()

SetEnumFilter(Indexsets:variant[]) GetEnumFilter({out}Indexsets:IMultiIndexset)

#### «interface» **IMODataArrayEnum**

CurrentItem:variant {r} Init(Parent:IMODataArray,{FilterIxSet1:variant,…,FilterIxSet5:variant})

#### «interface» **IMOVarSetEnum**

CurrentVar:IMOVar {r} Init(Parent:IMOVarSet,{FilterIxSet1:variant,…,FilterIxSet5:variant})

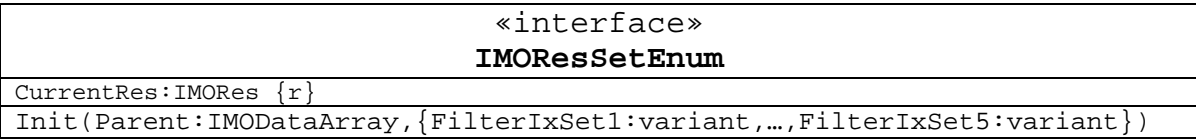

## **Variablen- und Restriktionen**

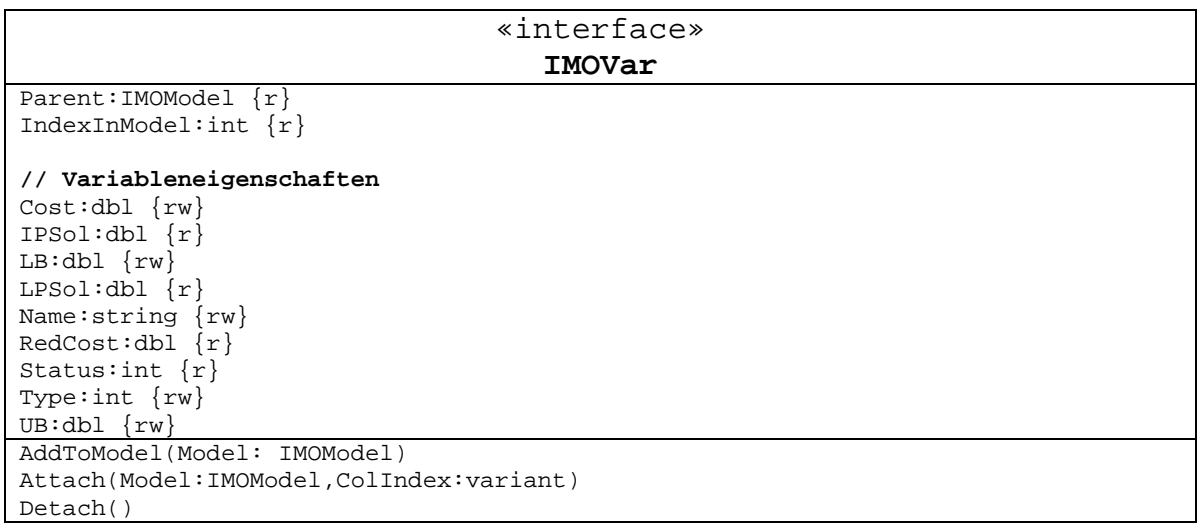

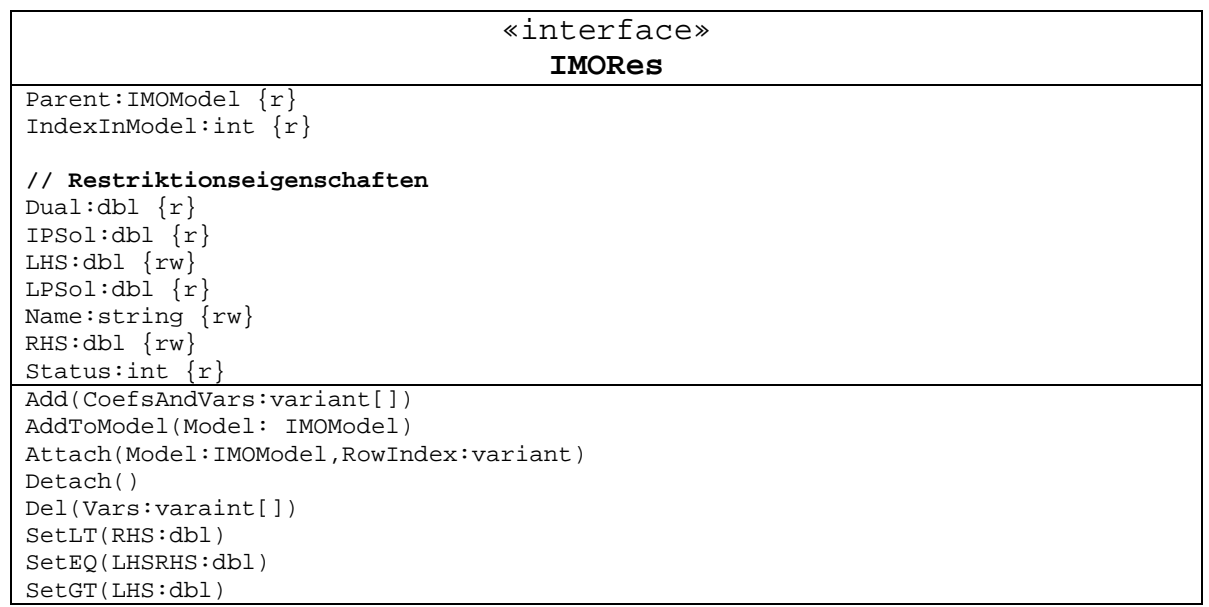

## **Sonstige**

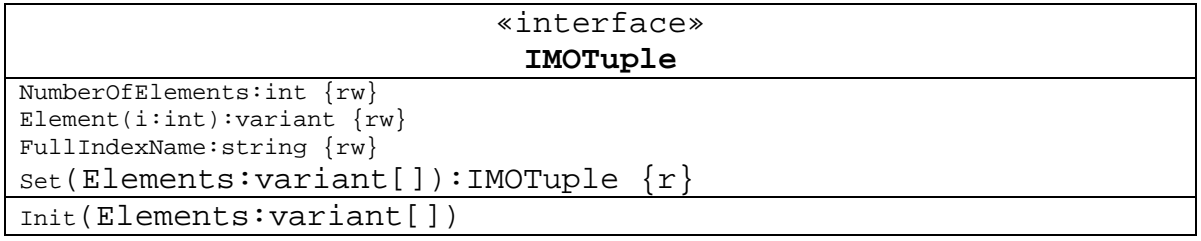

## **Anhang 6: Prozedurales Model Manager Interface**

Zur Identifikation eines verwalteten Modells wird eine eindeutige ID (Long-Wert) verwendet. Gleiches gilt für die vom Solver Manager verwalteten Solver-Instanzen, auch diese werden über eine Solver-ID (SID) unterschieden. So kann das selbe Modell z.B. an zwei unterschiedliche Solver übergeben werden und von diesen parallel optimiert werden. Alle Funktionen geben einen Long-Wert als Status zurück. Um die Funktionszahl zu begrenzen werden alle Einzelwerte (z.B. Modelldimensionen, Solvereinstellungen etc.) über GetParameter- /SetParameter-Funktionen bearbeitet. Aus Platzgründen ist der Typ der Argumente weggelassen.

#### **Model- und Solverhandling**

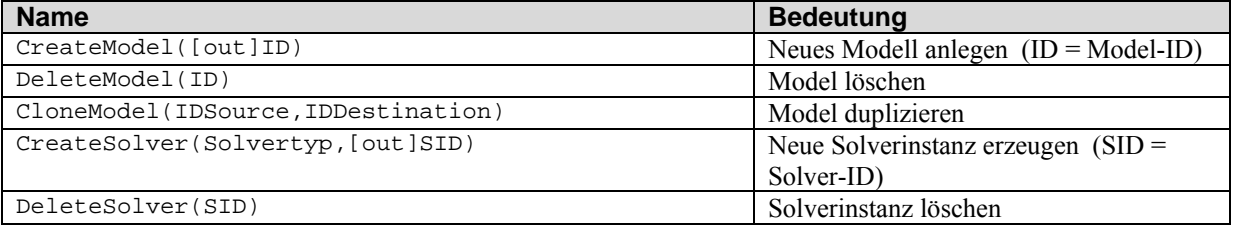

#### **File I/O**

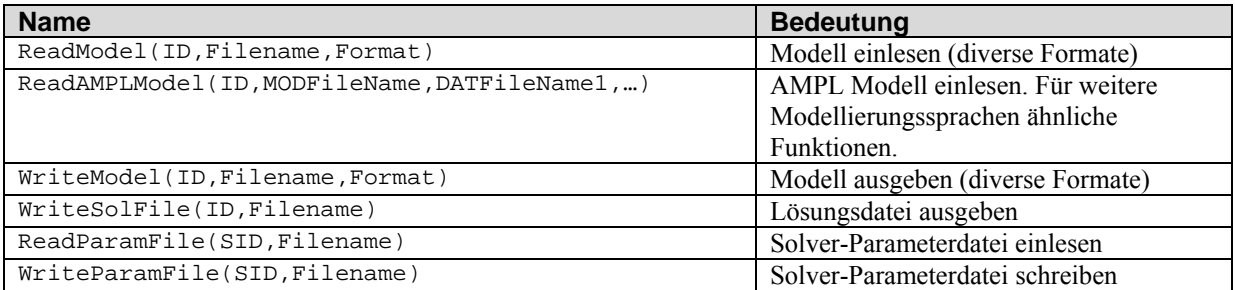

#### **Modellaufbau und -modifikation**

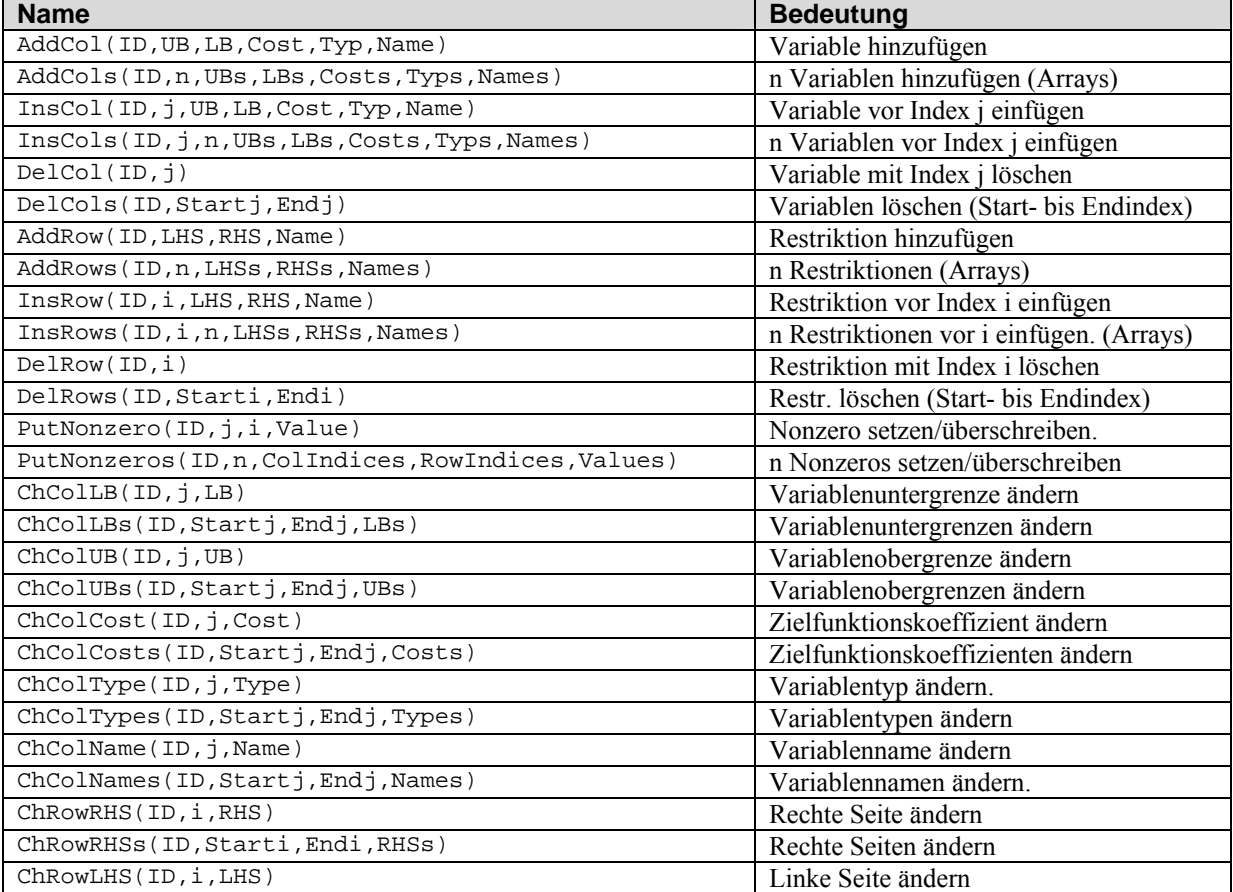

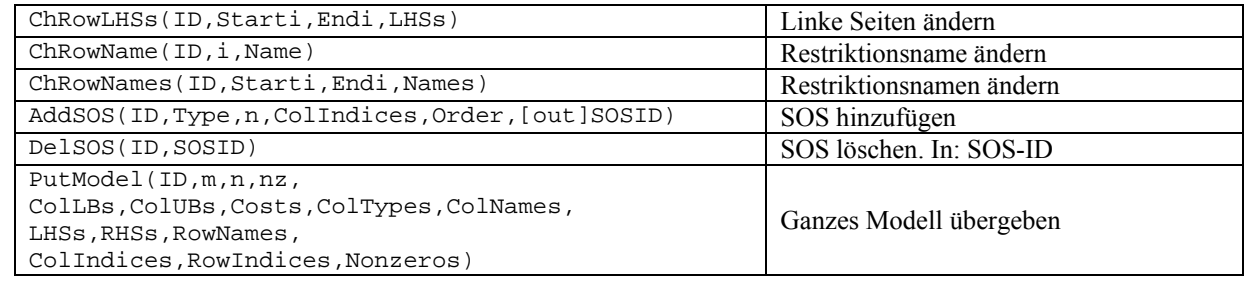

### **Modellabfrage**

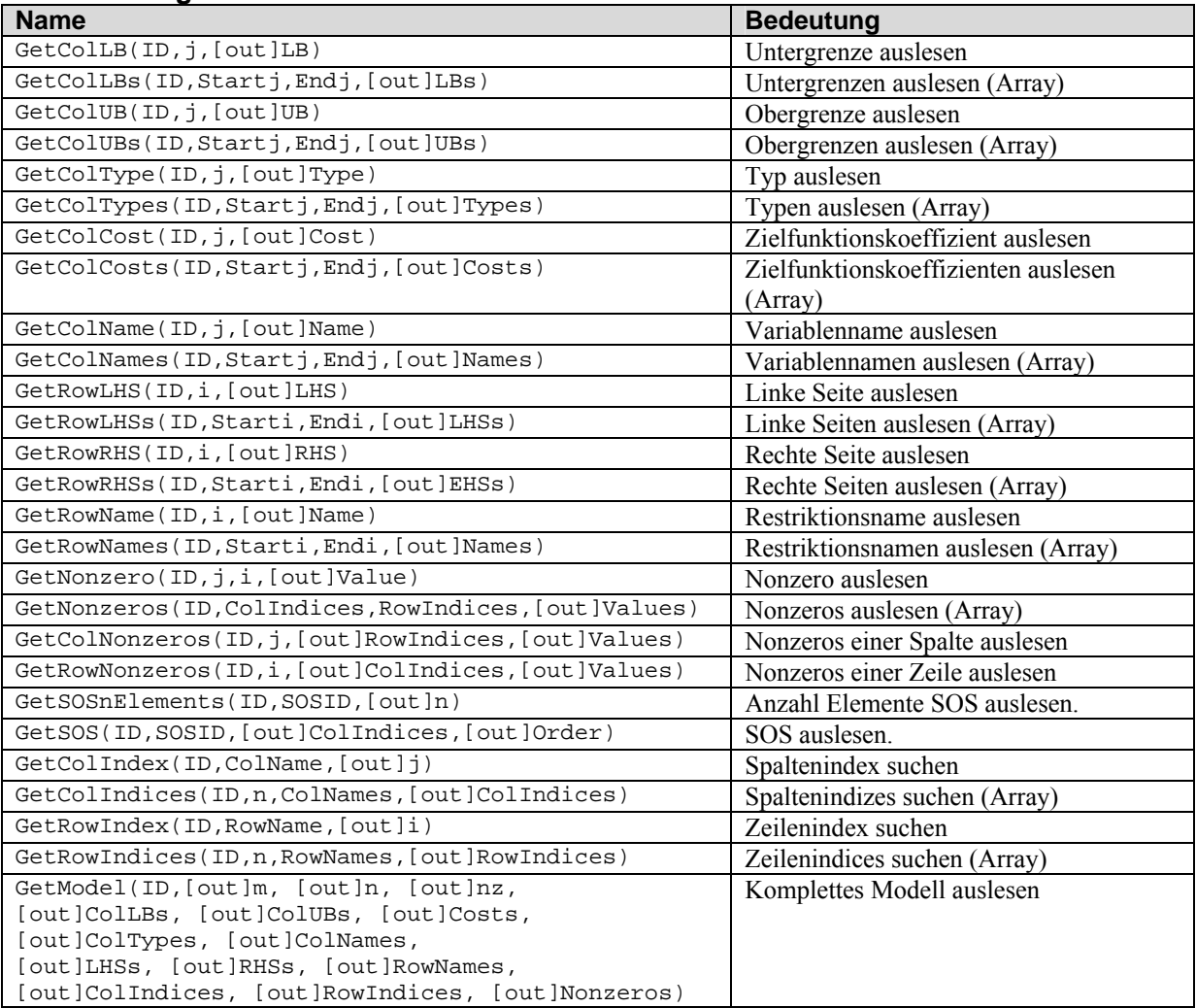

### **Lösungsabfrage**

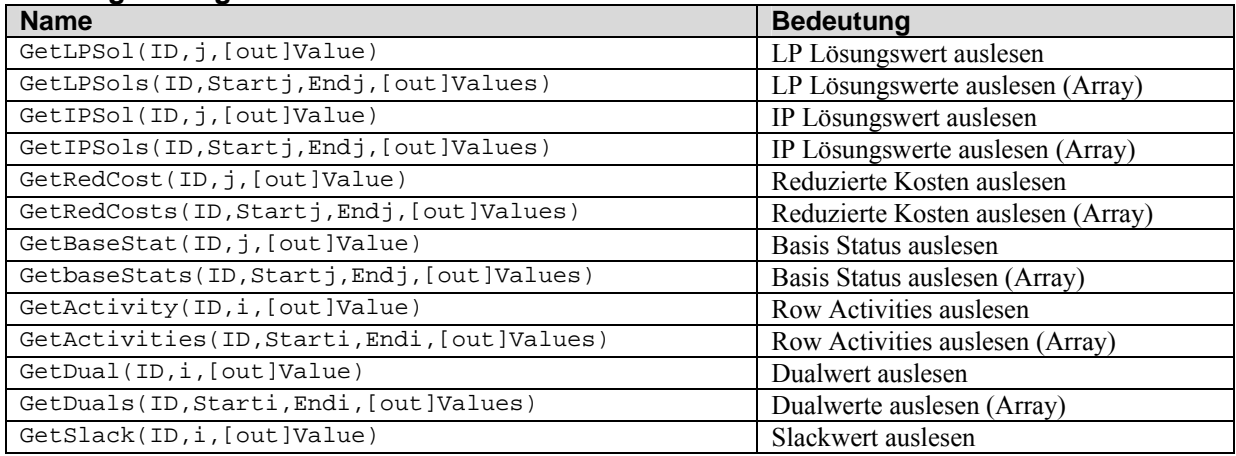

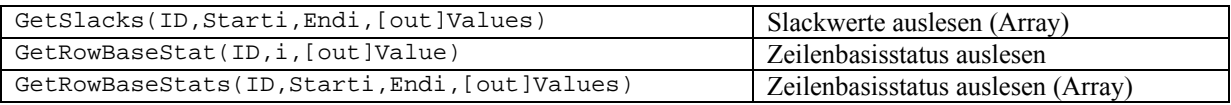

## **Lösungsprozesssteuerung**

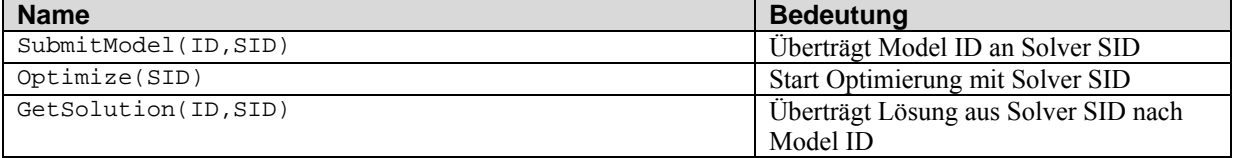

## **Parameterhandling**

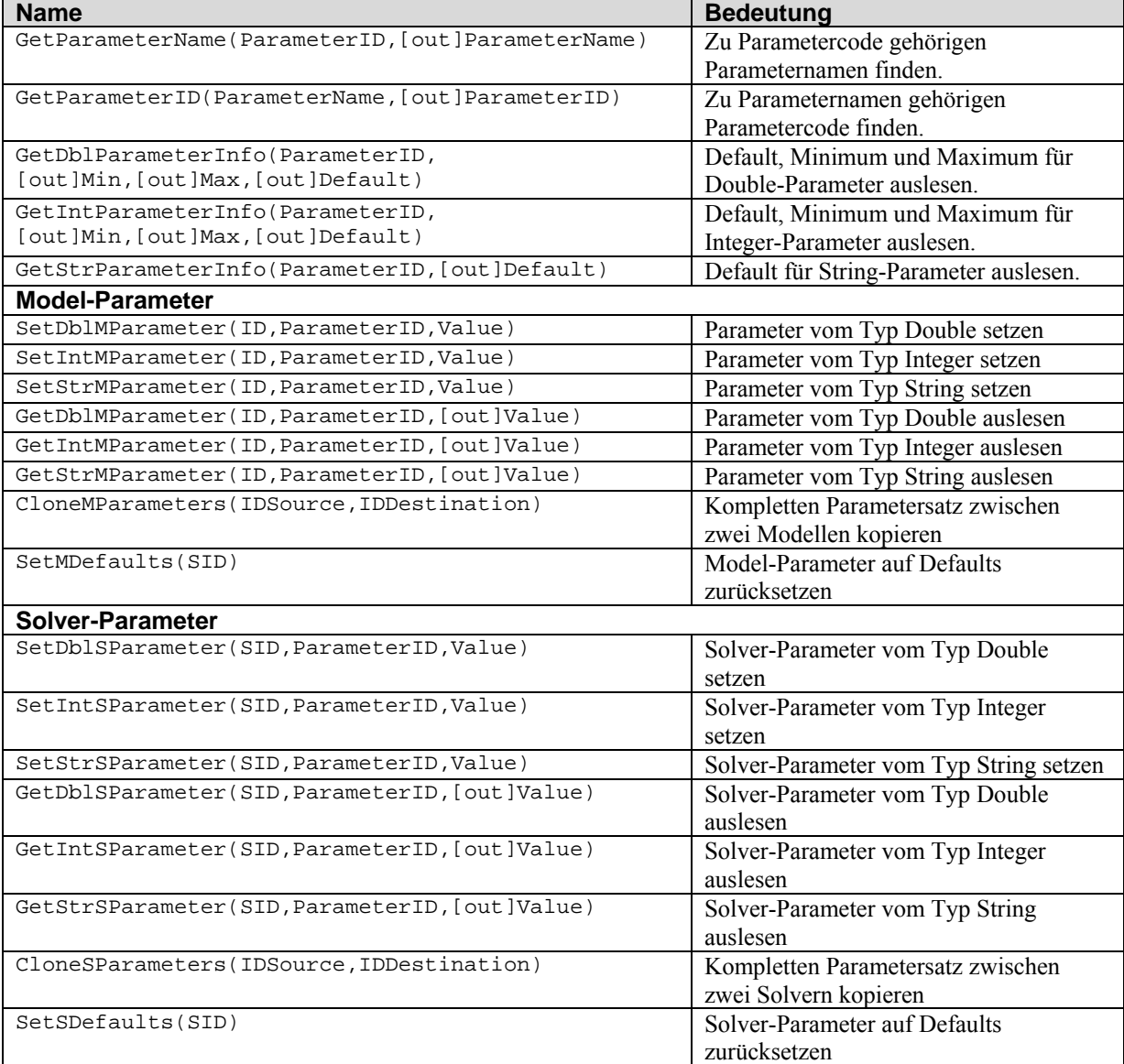

## **Callbacks**

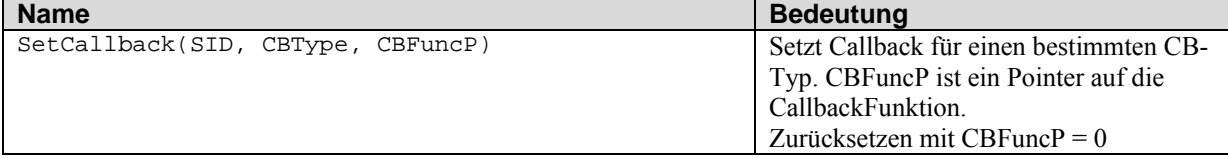